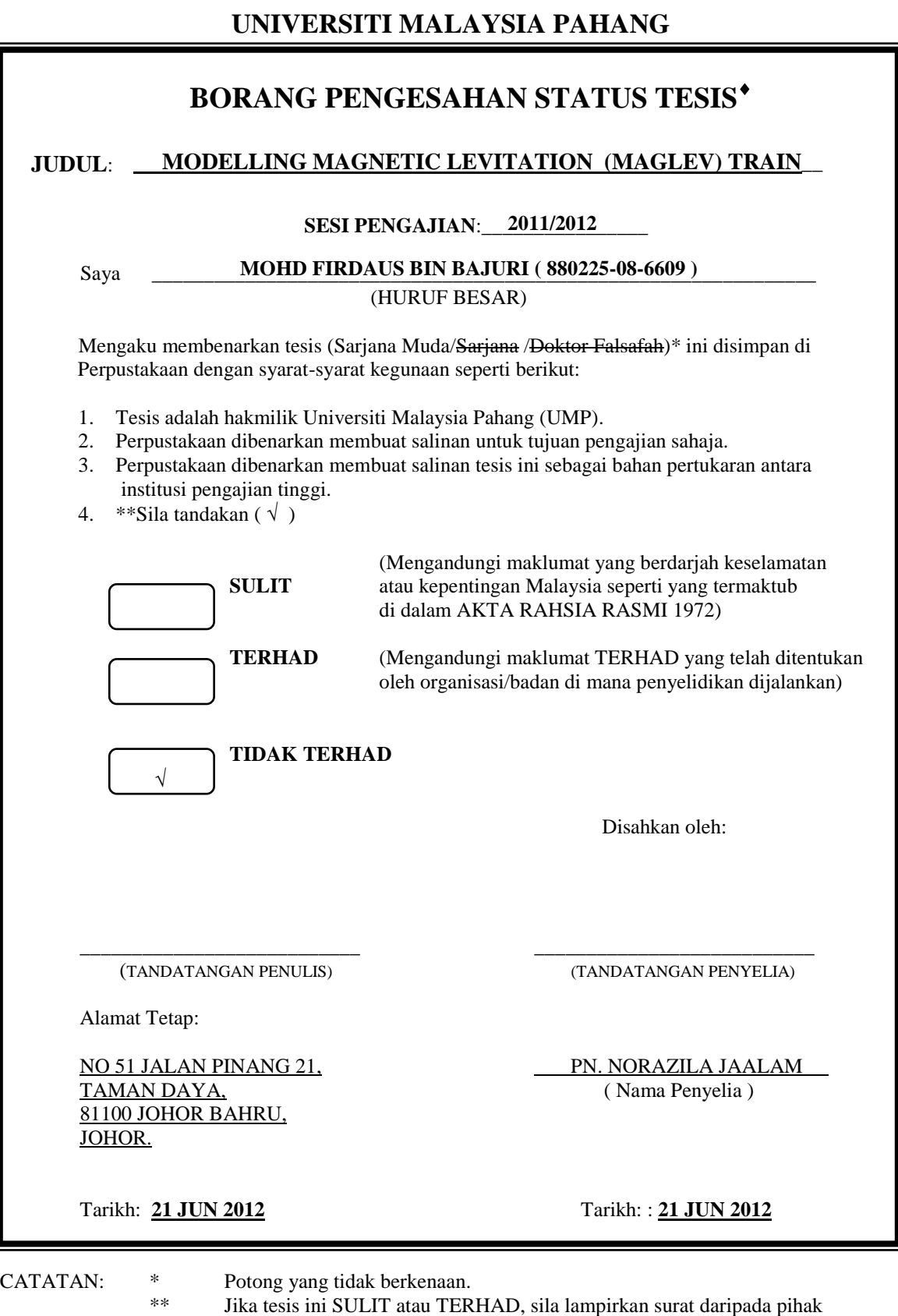

- berkuasa/organisasi berkenaan dengan menyatakan sekali tempoh tesis ini perlu dikelaskan sebagai atau TERHAD. Tesis dimaksudkan sebagai tesis bagi Ijazah doktor Falsafah dan Sarjana secara
- Penyelidikan, atau disertasi bagi pengajian secara kerja kursus dan penyelidikan, atau Laporan Projek Sarjana Muda (PSM).

"I hereby acknowledge that the scope and quality of this thesis is qualified for the award of the Bachelor Degree of Electrical Engineering (Power Systems)"

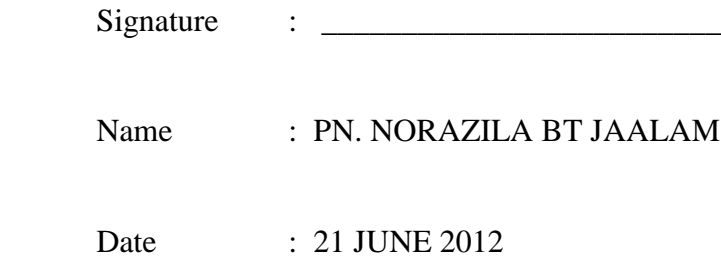

# **MODELLING MAGNETIC LEVITATION (MAGLEV) TRAIN**

# **MOHD FIRDAUS BIN BAJURI**

**This thesis is submitted as partial fulfillment of the requirements for the award of the Bachelor of Electrical and Electronics Engineering**

> **Faculty of Electrical & Electronics Engineering University Malaysia Pahang**

> > **JUNE, 2012**

"All the trademark and copyrights use herein are property of their respective owner. References of information from other sources are quoted accordingly; otherwise the information presented in this report is solely work of the author."

Signature : \_\_\_\_\_\_\_\_\_\_\_\_\_\_\_\_\_\_\_\_\_\_\_\_\_\_\_\_

Author : MOHD FIRDAUS BIN BAJURI

Date : 21 JUNE 2012

*Dedicated, in thankful appreciation for support, encouragement and understandings to my beloved mother and father And those people who have guided and inspired me throughout my journey of education.*

*Thanks for everything…*

# **ACKNOWLEDGEMENTS**

In the name of Allah, the Most Benevolent, the most Merciful. I wish to record immeasurable gratitude to the One and The Almighty Creator of universe, and the Mankind in particular, Allah S.W.T. It is only through His mercy and help, that this study and work could be completed.

I wish to express my sincere appreciation to my supervisor of this project, Pn. Norazila Bte Jaalam for her guidance, advice and encouragement towards me. She always gave me an overview in order to help me to complete this study. I appreciate her consistent support since I was put under his supervision moments. Not forgetting, I am deeply thankful to everyone who assisted me on this project especially to all staff of Faculty of Electrical and Electronics, for their assistance and support. I also would like to thanks to University Malaysia Pahang.

Besides that, I also would like to dedicate my appreciation to all my fellow friends for their support and encouragement. Not forgetting my father and mother in giving me a lot of supports in the aspects of moral, social and financial during my study in degree. This project definitely cannot exist without full encouragement from them.

.

# **ABSTRACT**

'Maglev' represents magnetic levitation. The magnetically levitated train has no wheels, but floats on an electromagnetic wave. Maglev is trains that run on magnets in a certain way so that they are equally levitated. Maglev trains prove to be a promising technology in the future. The [transrapid](http://www.answers.com/topic/transrapid) system uses servo mechanism to pull the train up from underneath the track and maintains a constant gap while travelling at high speed. Magnetically levitated trains may be the transportation of the future because of their advantages on modern transportation use today. As the train floats on the track, there is no contact with ground and need no moving parts, making the train a low maintenance affair. Their maintenance is less expensive than the conventional trains. Furthermore, there is no possibility of any parts wearing out and there is less noise because no steels wheels running on steel tracks. However, noise still occurred by air resistance. They are a lot better than the trains we used today and run almost as fast as an airplane. Also, these [trains](http://www.megaessays.com/essay_search/trains_run.html) run on magnets, and therefore do not produce pollution, making them much more environmentally safe.

# **ABSTRAK**

"Maglev"(Magnetic Levitation) mewakili pengapungan atau pengangkatan magnet. Kereta api Maglev tidak mempunyai roda dan bergerak dengan terapung di atas gelombang elektromagnet. Maglev adalah kereta api yang bergerak di atas magnet dengan cara tertentu supaya terapung sepenuhnya. Kereta api Maglev terbukti menjadi satu teknologi yang canggih di masa hadapan. Sistem Transrapid menggunakan mekanisma servo dengan menarik kereta api dari bawah trek dan mengekalkan jurang semasa pergerakan pada kelajuan yang sangat tinggi. Kereta api Maglev menjadi pengangkutan yang akan digunakan pada masa hadapan kerana kelebihan mereka pada penggunaan pengangkutan moden hari ini. Ia terapung di atas landasannya, tidak bersentuh dengan tanah dan tidak memerlukan bahagian yang bergerak, menyebabkan kos penyelenggaraan yang rendah. Penyelenggaraan mereka adalah kurang mahal daripada kereta api konvensional. Tambahan pula, tidak ada kemungkinan mana-mana bahagian akan tercabut dan mengeluarkan bunyi bising kerana tiada penggunaan roda keluli di trek. Walaubagaimanapun, bunyi bising masih terhasil oleh rintangan udara. Banyak kelebihan terdapat pada kereta api Maglev berbanding daripada kereta api yang kita gunakan hari ini dan ia bergerak hampir laju dengan kelajuan kapal terbang. Akhir sekali, kereta api Maglev tidak menghasilkan pencemaran udara, menjadikan mereka teknologi yang lebih mesra alam.

# **TABLE OF CONTENTS**

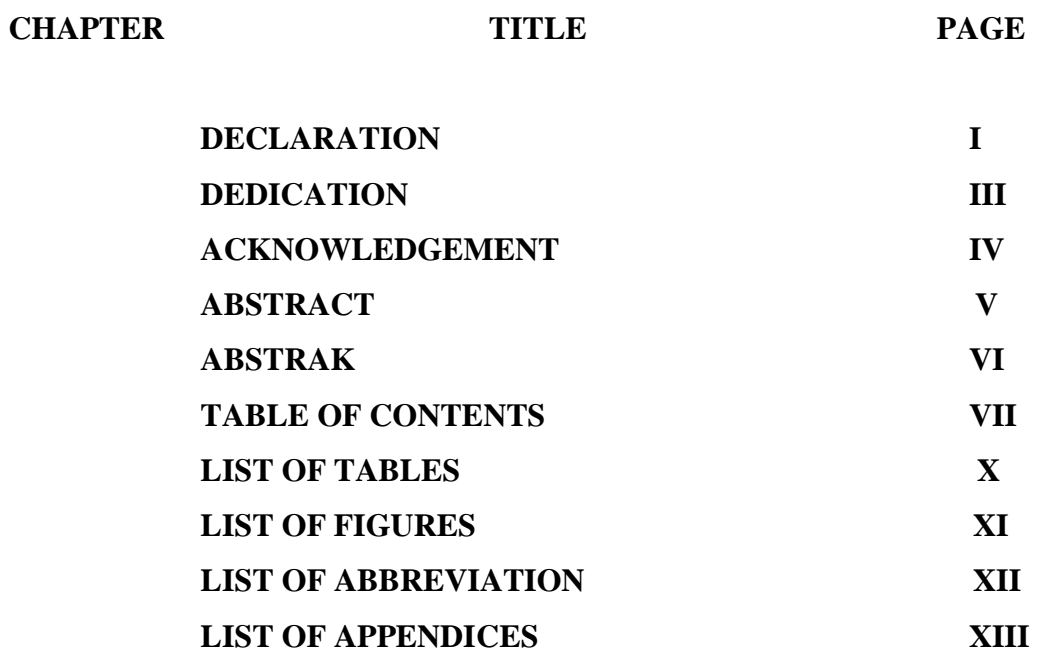

# **1 INTRODUCTION 1**

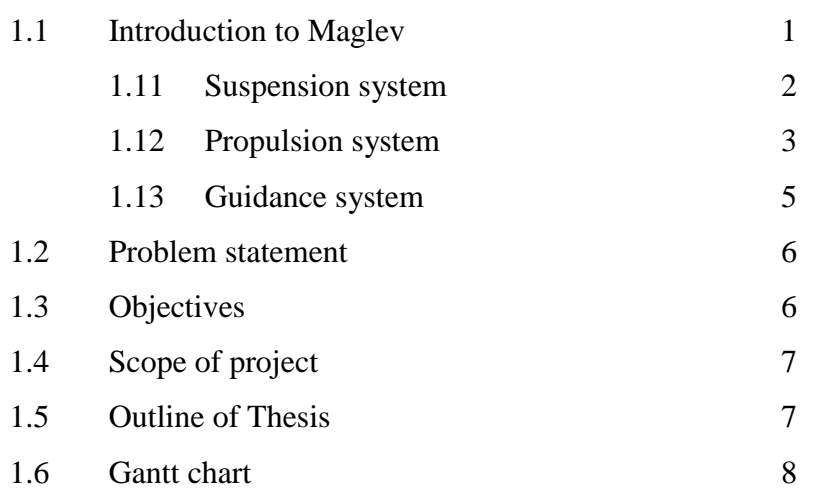

# **2 LITERATURE REVIEW 9**

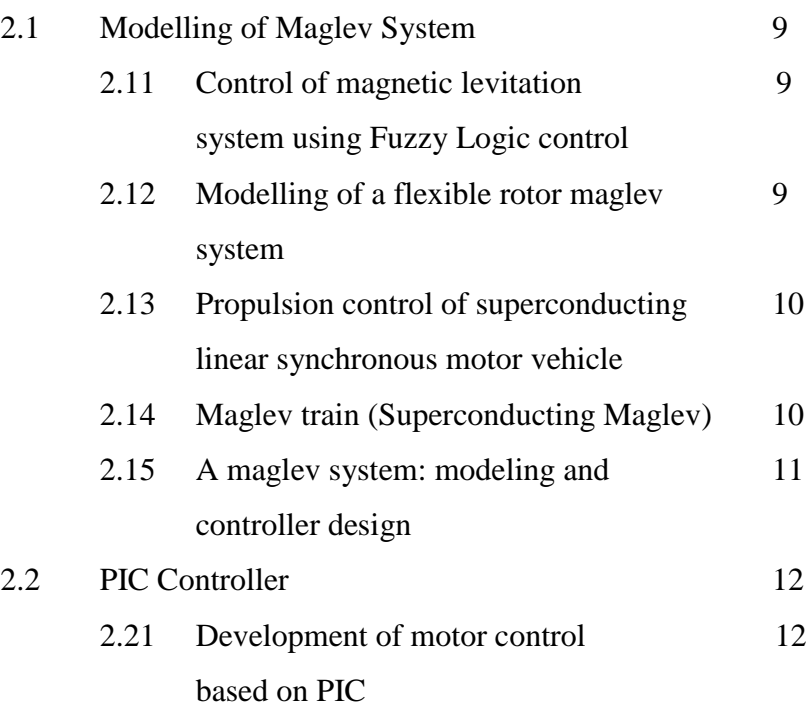

# **3 METHODOLOGY 13**

# 3.1 Overview maglev system 13 3.2 Hardware development 13 3.2.1 Track modeling 15 3.2.2 Train modeling 15 3.2.2.1 Simulation using ISIS PROTEUS 16 software 3.2.2.2 PIC microcontroller 17 3.2.2.3 Hardware testing circuit 17

3.2.2.4 Magnets 18

# **4 RESULT AND DISCUSSION 20**

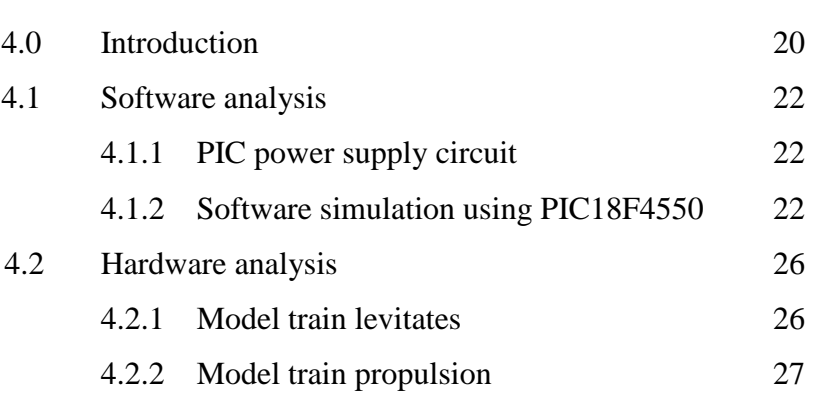

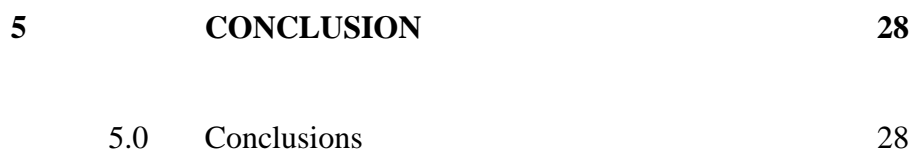

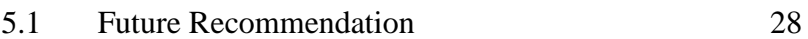

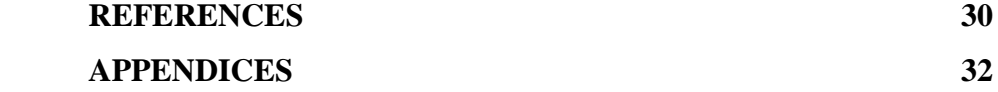

# **LIST OF TABLES**

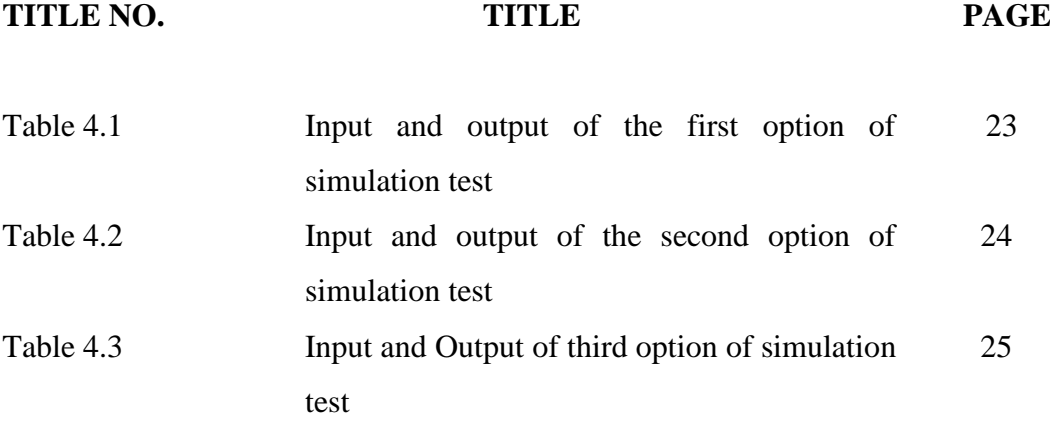

# **LIST OF FIGURES**

# **FIGURE NO. TITLE PAGE**

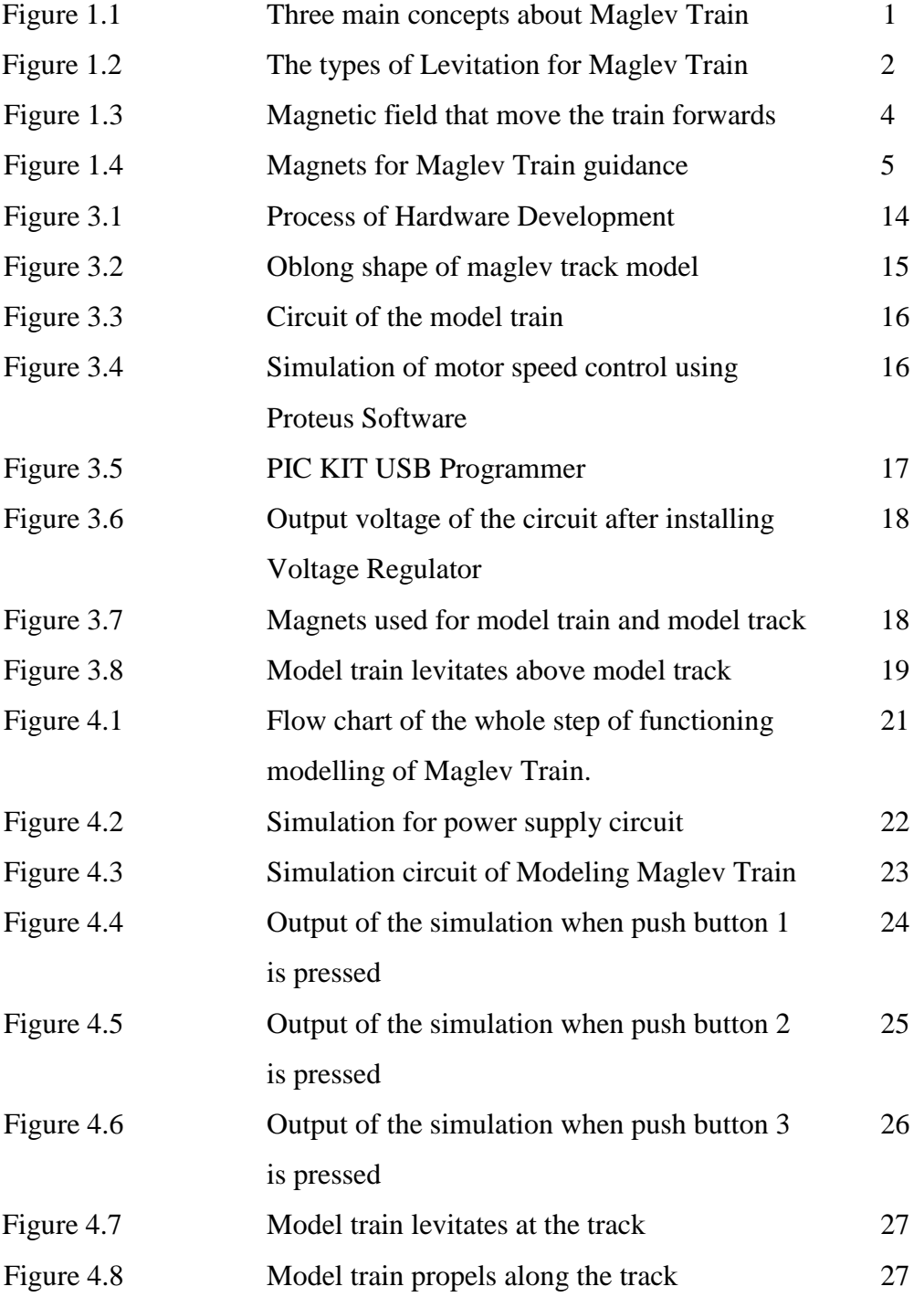

# **LIST OF ABBREVIATION**

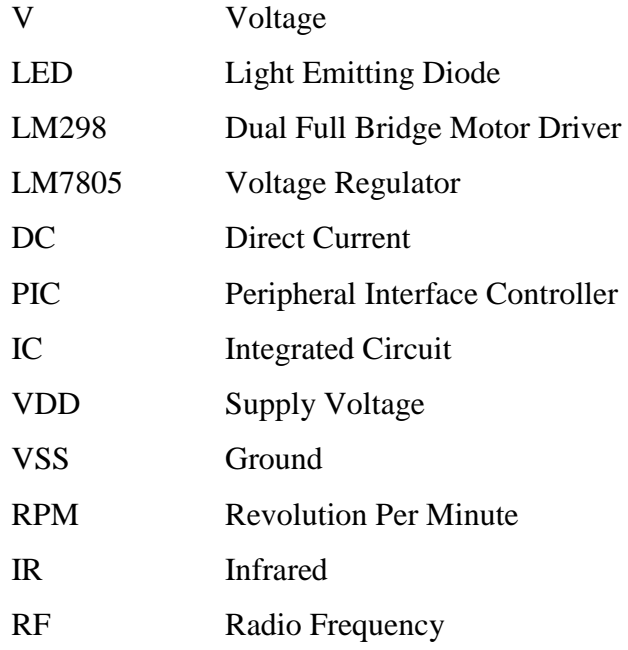

# **LIST OF APPENDICES**

# **APPENDIX TITLE PAGE**

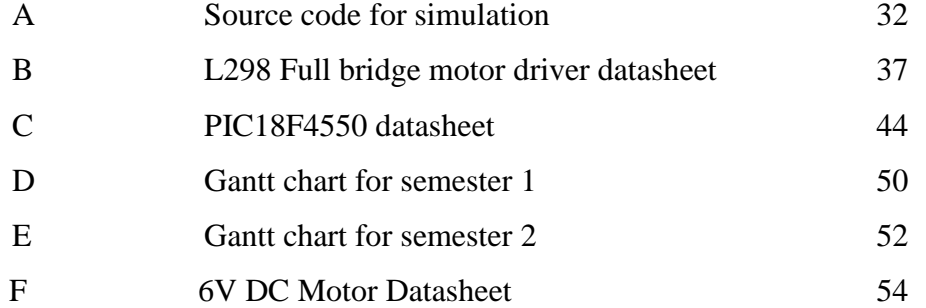

# **CHAPTER 1**

# **INTRODUCTION**

# **1.1 Introduction to Maglev**

The idea of Maglev transportation has been around since the early 1900s. The benefit of eliminating the wheel/rail friction to obtain higher speeds and lower maintenance costs has great appeal. The basic idea of a Maglev Train is to levitate it with magnetic fields so there is no physical contact between the train and the rails (guide ways). There are three primary functions basic to maglev technology: levitation or suspension, propulsion and guidance. Figure 1.1 shows the three main concepts about Maglev Train: propulsion, levitation and guidance.

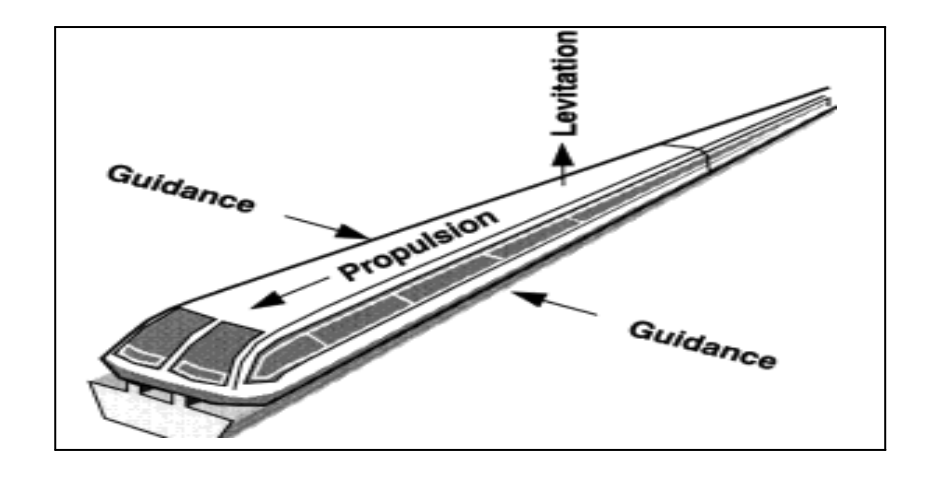

Figure 1.1: Three main concepts about Maglev Train

# **1.11 Suspension Systems**

German engineers had developed Electromagnetic Suspension (EMS) while Japanese engineers had developed Electrodynamic Suspension (EDS), the newest EDS technology is the Inductrack. There are three basic different concepts of magnetic suspension have evolved.

- 1) The attractive Electromagnetic Suspension (EMS) uses electromagnets on the train body which are attracted to the iron rails. The vehicle magnets wrap around the iron guideways.
- 2) The Electrodynamic Suspension (EDS) levitates the train by repulsive forces from the induced currents in the conductive guideways. Electrmagnets on the guideway levitates the train.
- 3) The Inductrack concept that is permanent magnets levitates over passive coils.

In magnetic [levitation,](http://www.answers.com/topic/levitate) basic principles is used to suspend vehicles weighing 40 tons or more by generating a controlled magnetic force. Figure 1.1 shows the image of levitation techniques that is Electrodynamic, Electromagnetic and Inductrack.

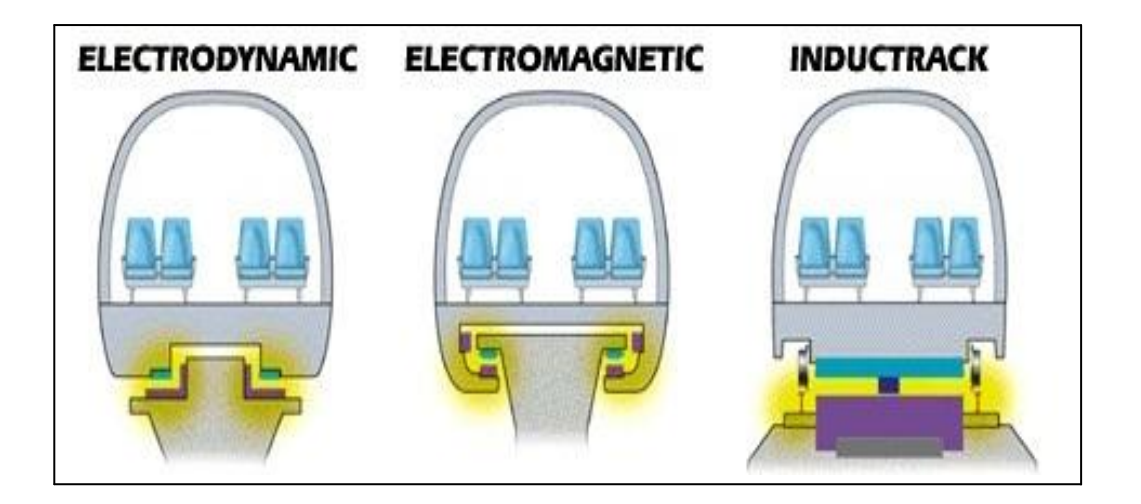

Figure 1.2: The types of Levitation for Maglev Train

However, there is a fundamental difference between these two systems. In the EMS system, the air gap between the guide ways and train magnets is very small  $(\sim 1/2$  inch), whereas the air gap in the EDS system may be as large as 8-10 inches. The small air gap of the EMS system implies much more stringent controls to maintain this small gap. The superconducting magnets that have been used in these MAGLEV systems have been of the low temperature variety. Because these must be operated below liquid helium temperature (4.2 K) these are expensive and complex systems [1].

Magnetic levitation is a process by which a magnet over a piece of a metal causes electrical current to flow in the metal that, in turn, produce forces that push the magnet upward. If the force is large enough, the moving magnet can levitated. Magnetic levitation is used in a new generation of train that will have cruising speeds of up to three hundred miles per hour [1].

# **1.12 Propulsion Systems**

Long-stator propulsion using an electrically powered linear synchronous motor (LSM) winding in the guide way appears to be the best known option for highspeed maglev systems. It is also considered the more expensive option because of perceived higher guide way construction costs. Short-stator propulsion uses a linear induction motor (LIM) winding on board and a passive guide way. While short-stator propulsion typically reduces guide way costs, the LIM is heavy and reduces vehicle payload capacity, resulting in higher operating costs and lower revenue potential compared to the long-stator propulsion. A third alternative is a nonmagnetic energy source (gas turbine or turboprop) but this show results in a heavy vehicle and reduced operating efficiency [2].

A maglev train system has three basic components: a large electrical power source, metal coils lining the walls and the track, and large guidance magnets which are attached to the bottom of the train. The power source is then able to create a magnetic field in the electrified coils along the track.

Then, the magnetic field along the track repels the train so that it levitates above the ground while the magnetic field in the walls attracts and repels the train to move it along the designated path [2]. Figure 1.2 shows how the maglev train moves along the track.

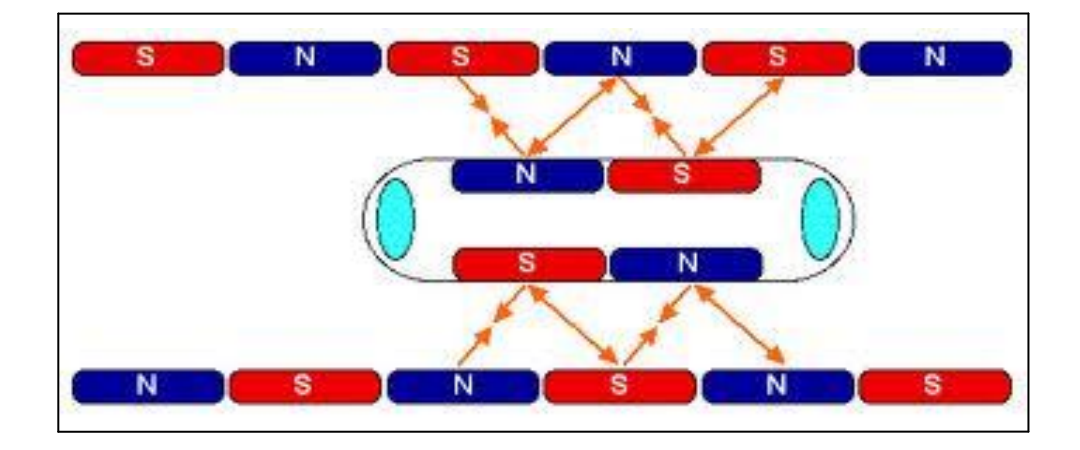

Figure 1.3: Magnetic field that move the train forwards.

The big difference between a maglev train and a conventional train is that maglev trains do not have an engine. The engine for maglev trains is rather inconspicuous. Instead of using fossil fuels, the magnetic field created by the electrified coils in the guide way walls and the track combine to propel the train [3].

The entire maglev system is control by operation control system. Operational control system is the fundamental guarantee for the normal operation of the whole maglev system. It includes all the equipment to be used in security guarantee control, execution and plan and also includes the equipment to be used in communication among the equipment. Operation control system consists of operation control center, communication system and on-board control system [3].

# **1.13 Guidance system**

Guidance or steering refers to the sideward forces that are required to make the vehicle follow the guide way. The necessary forces are supplied in an exactly analogous fashion to the suspension forces, either attractive or repulsive. The same magnets on board the vehicle, which supply lift, can be used for guidance or separate guidance magnets. Figure 1.3 shows the magnets to guide the maglev train at guide ways [4].

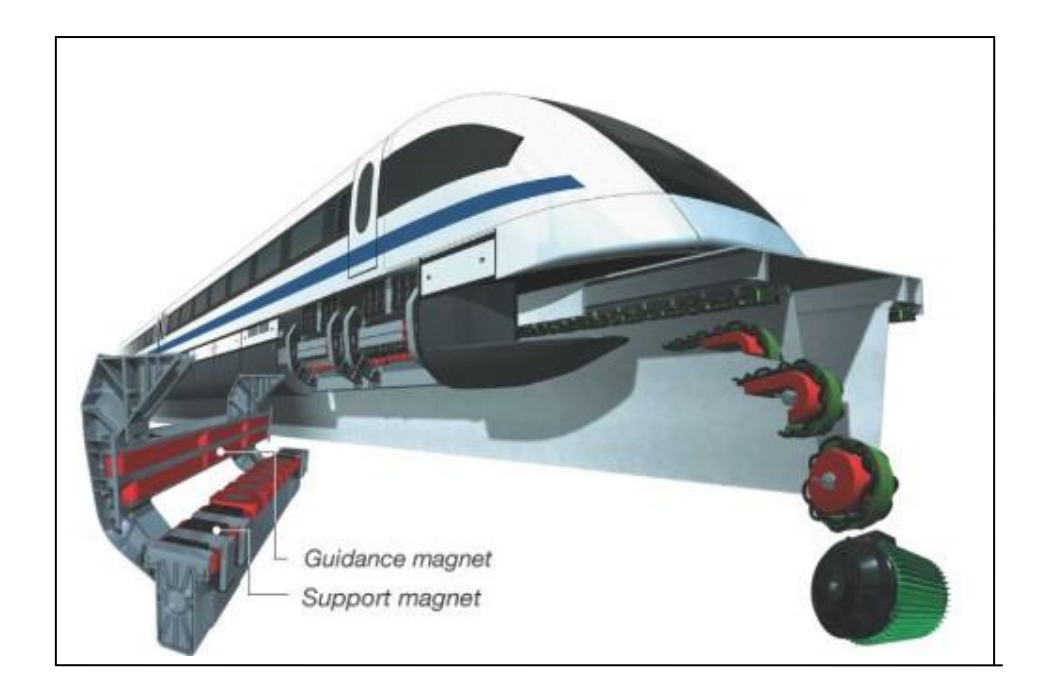

Figure 1.4: Magnets for Maglev Train guidance

# **1.2 Problem Statement**

The material to do the model of Maglev Train is high as the costs for magnets are expensive. Magnetic force of the magnet must strong enough to levitate the model train. The cost of modeling maglev system using superconducting is very high because of superconductor itself is very expensive.

Also, to control the speed of train, a controller is needed. There must have a controller that is connected to the maglev system.

Large current through the motor is also needed in order to create enough thrust force and drag force to propel the model train forward. If the current is not enough, the train will not propel along the track.

# **1.3 Objectives**

The objectives of this project are

- I. To create a less expensive model of Maglev Train
- II. To control the speed of the Maglev Train by using PIC (Microcontroller)
- III. To study the difference between superconducting maglev and electromagnetic maglev.

The speed of the model maglev train is controlled by PIC that indicates three different speeds. First speed is slow, second speed is fast, and third speed is very fast..

Next, the PIC only controls the speed of DC motor and cannot control the direction of the DC motor.

Lastly, the model of Maglev Train can't be applied in real life. For modelling Maglev, inside of the body of train it's self are created including putting some magnet. However, if it applied to the real maglev, those materials that are made of magnets and have different pole at surrounding or inside the train will attract to the body of the train.

# **1.5 Outline of Thesis**

This modelling of Maglev Train final thesis consists of five chapters including this chapter. The content of each chapter are outlined as follows:

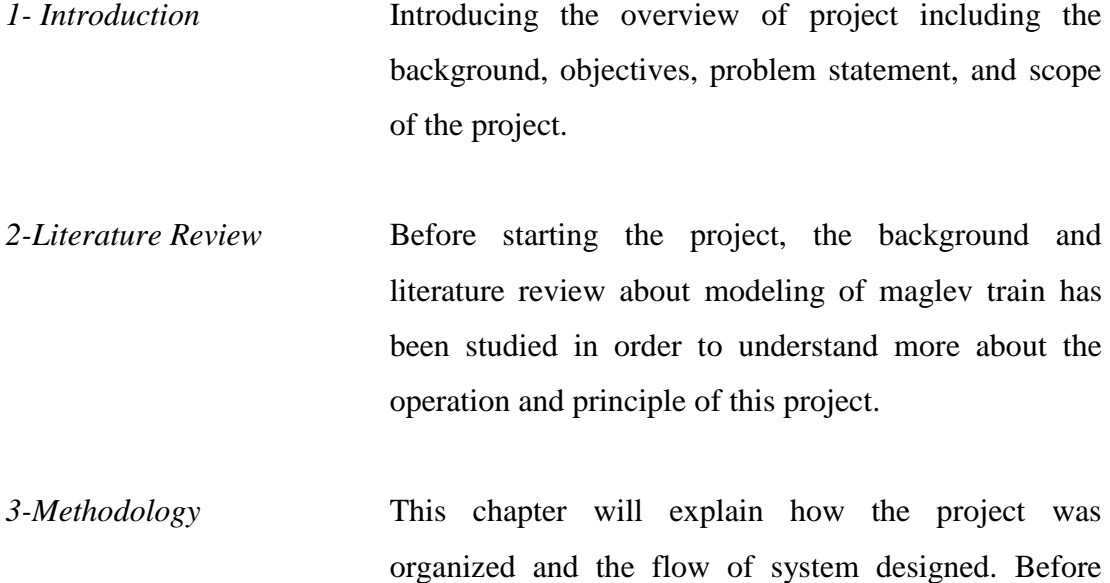

developing the prototype, the simulation has been done

to make sure that the circuit would be working properly.

- *4-Result and Discussion* The result will be analyzed and discussed in this chapter. It will shows the result achieved by doing this project. The results are categorized into three parts; hardware, software and analysis of the system.
- *5-Conclusion* The overall conclusion of this project that has been addressed in this chapter including future work of the project. The future works are recommendation and suggestions made for the project to be improved in near future.

# **1.6 Gantt Chart**

Gantt chart and the details for this project that had been implemented for the first and second semester are shows in APPENDIX. Gantt chart for semester one is APPENDIX D whereas semester two is APPENDIX E.

**CHAPTER 2**

# **LITERATURE REVIEW**

# **2.1 Modeling of Maglev system**

2.11 Control of Magnetic Levitation System Using Fuzzy Logic Control

In this study, it has been observed that the basic design of Maglev's is an arrangement of electromagnets placed on top of the plant and makes the ball levitated in the air. The modeling system is simulated using MATLAB Simulink. This paper presents the comparison output for both PID Controller and Fuzzy controller to control the ball levitate on the air. The focus of this study is to design the controller that can cope with Maglev's which highly nonlinear and inherently unstable [5].

2.12 Modeling of a flexible rotor maglev system

The modelling takes into account the three main behavioural characteristics of such magnetically-levitated rotor: the rigid dynamics, the flexible dynamics and the rotating unbalanced motion.

Using this model, a stabilizing controller has been successfully designed for the system and a complete experimental analysis of its performance is carried out [6].

2.13 Propulsion control of superconducting linear synchronous motor vehicle

 In this journal, it stated that the armature current of a superconducting Linear Synchronous Motor (LSM) for a maglev vehicle is controlled to produce a suitable propulsion force so that the vehicle follows the reference speed signal sent from a control station. Besides that, the power is supplied from some inverters to the LSM armature sections where the vehicle exists. This paper shows an exact mathematical modelling of the propulsion control system to treat the system analytically, which is used for designing controllers and performance computer simulations. The calculated results include the simulations when the vehicle goes through power feeder section borders and tunnels that have a large aerodynamic drag force with taking account of an inverter failure [7].

# 2.14 Maglev Train (Superconducting Maglev)

It introduces superconductors and their usage in the modern world, as well as to the Meissner's Effect and the idea of magnetic levitation. It is a mesmerizing demonstration that can be kept and used indefinitely, as long as more liquid nitrogen is supplied. The Maglev Train achieves levitation through the phenomenon of superconductivity. Superconductivity occurs in special materials when they reach their critical temperature, which in this case is 107 K (-166 ºC). The main feature of superconductivity is the absence of resistance to an electrical current, called a zeroresistance state. In regular materials, the movement of electrons is restricted and an electric potential must be applied in order to create moving charge. Superconductors in the zero resistance-state allow electrons in the material to move free of impedance. Since current is moving charge (electrons), superconductors are able to carry current with almost infinite conductivity [8].

# 2.15 A maglev system: modeling and controller design

In this paper, the nonlinear mathematical model with five DOFs (degrees-offreedom) of a magnetic levitation system is developed and analyzed. Then a second order sliding mode controller is proposed to regulate the levitation to a desired position, stabilize the other four DOFs in the nonlinear system and compensate the unknown increments on the load. Simulation results are presented to show the effectiveness of the proposed controller. The transport of material or products is a major problem in the manufacturing automation industry. As it currently stands transport specifications can be so variable from process within a single plant that each operation might require its own transport. Using magnetic levitation (maglev), a carrier can be partially or totally levitated or suspended by magnetic fields generated along the guiding tracks. This allows the carrier to move with little or no contact to the guiding tracks, thus greatly minimizing the problems of environmental contamination. Of course, such contact-free levitation has to be enforced for all DOFs of the rigid body [9].

# 2.21 Development of Motor Controller Based on PIC

 This paper presents a motor controller based on PIC. Deferent from the traditional regular control pattern, the motor controller adopts changeable control pattern that enables a robot to use the different control mode according to the different external environment. The hardware, software architecture, algorithm of motion control, calibration, position limit, and communication are described. The experiments of position, velocity and current control are given, and the application of the motor controller is introduced [10].

# **CHAPTER 3**

# **METHODOLOGY**

# **3.1 Overview Maglev System**

There are two main things for this modelling of Maglev Train which are model of the train and model of the track. Budget on doing these model are the lowest as possible. The train are controlled by PIC microcontroller to adjust the speed of DC motor. Small fan is attached to the DC motor and act just like the fan of airplane. Then, the maglev track is made by using thin plywood and lots of high magnetic strength magnet. The shape of the track is oblong shape. Suspension magnet is attached under the model of the train. The arrangement and ordering of the guidance magnet at track and train must be at same polarity. This is because of same pole of magnet will repels both of magnets and caused the model train to float (levitates) at the model track.

# **3.2 Hardware development**

The simulation part should be running before doing the hardware part in order to make sure that the circuit can operate correctly and achieve the purpose of the project. This part is important because by doing simulation, the fault on the circuit can be safely determine without use the real components. If the prototype is developed without doing the simulation, any failure of the circuit will cause the damage on the components. Therefore, more budgets needed to buy new components. By doing this simulation, the budget of the project can be minimized and components damage can be avoided. Figure 3.1 shows the process of hardware development.

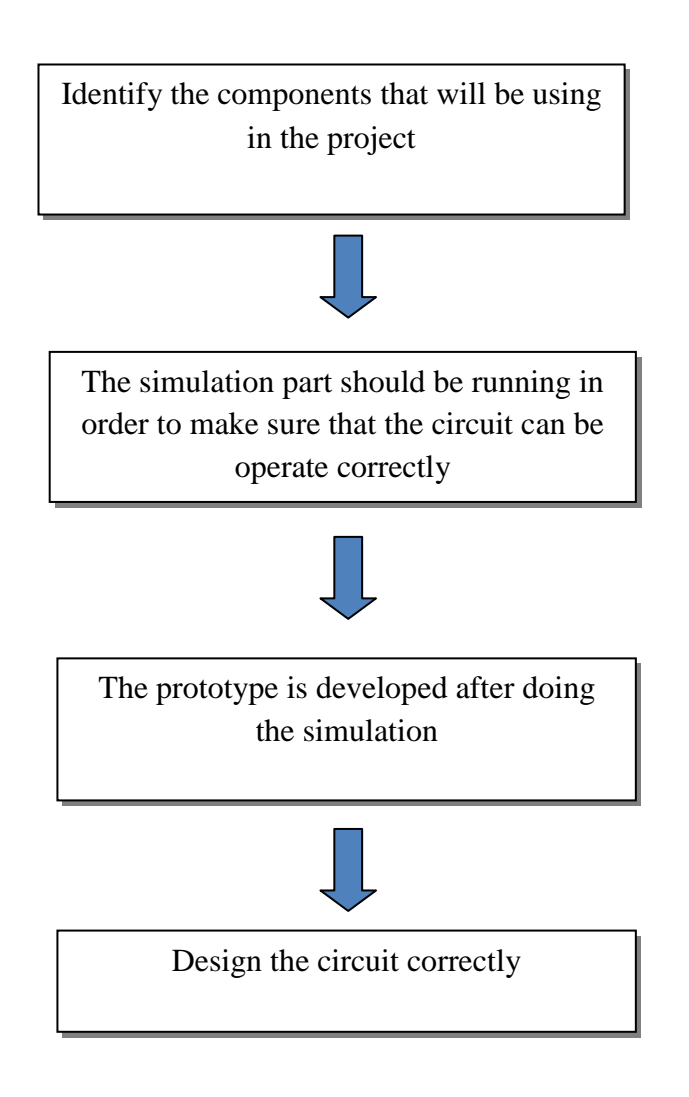

Figure 3.1: Process of Hardware Development

For this project, the software that has been used is:

- i. Proteus ISIS
- ii. PIC KIT Controller
- iii. PIC C Compiler

# **3.2.1 Track Modelling**

The model of the track is made by plywood and a lot of magnets. Base of the track is 120cm x 70cm plywood. Area of the track for maglev train to propel is 100cm x 50cm. The shape is oblong shape. Magnets are arranged along the track and around two hundred magnets are used. AUTOCAD Software is used to design the model track. Figure 3.2 shows the plywood after been glued with strong gum (Dunlop General Purpose Contact Adhesive gum).

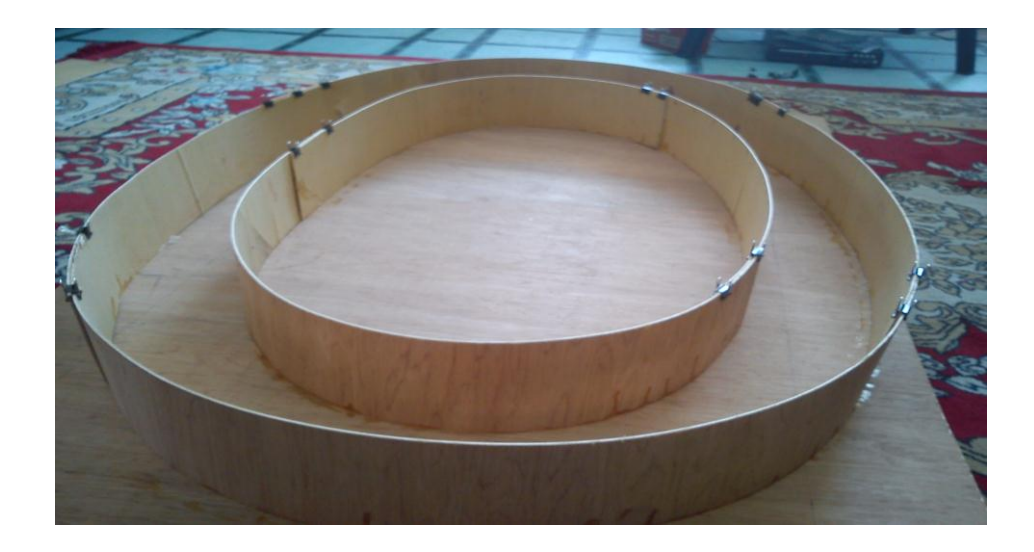

Figure 3.2: Oblong shape of maglev track model

# **3.2.2 Train Modelling**

The model of the train is made of simulation circuit that attached to plywood as the base of the train. Magnets are glued at the bottom of the plywood. It will levitate at track because of same polarity with the magnets arranged at model track. Figure 3.3 shows the circuit of model train.

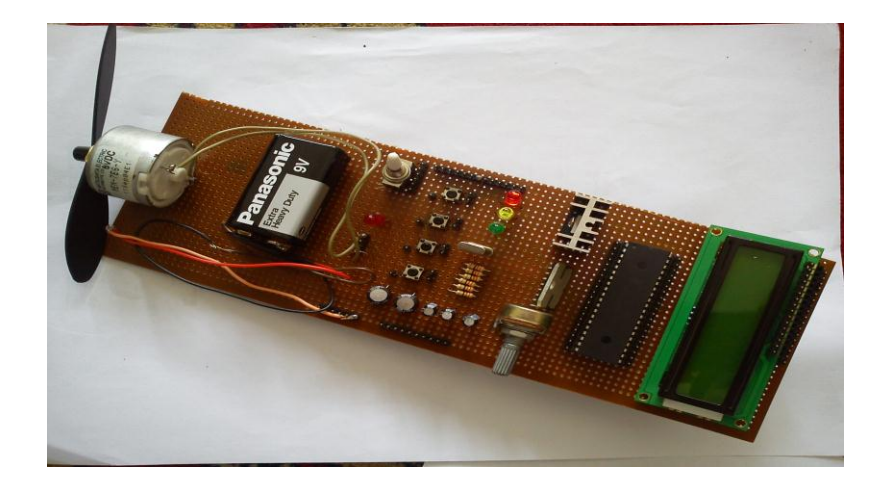

Figure 3.3: Circuit of the model train

# **3.2.2.1 Simulation Using ISIS Proteus Software**

PROTEUS software is used to do the simulation of PIC microcontroller. The model of PIC is PIC18F4550. Figure 3.4 shows the simulation. The programming is attached in Appendix A.

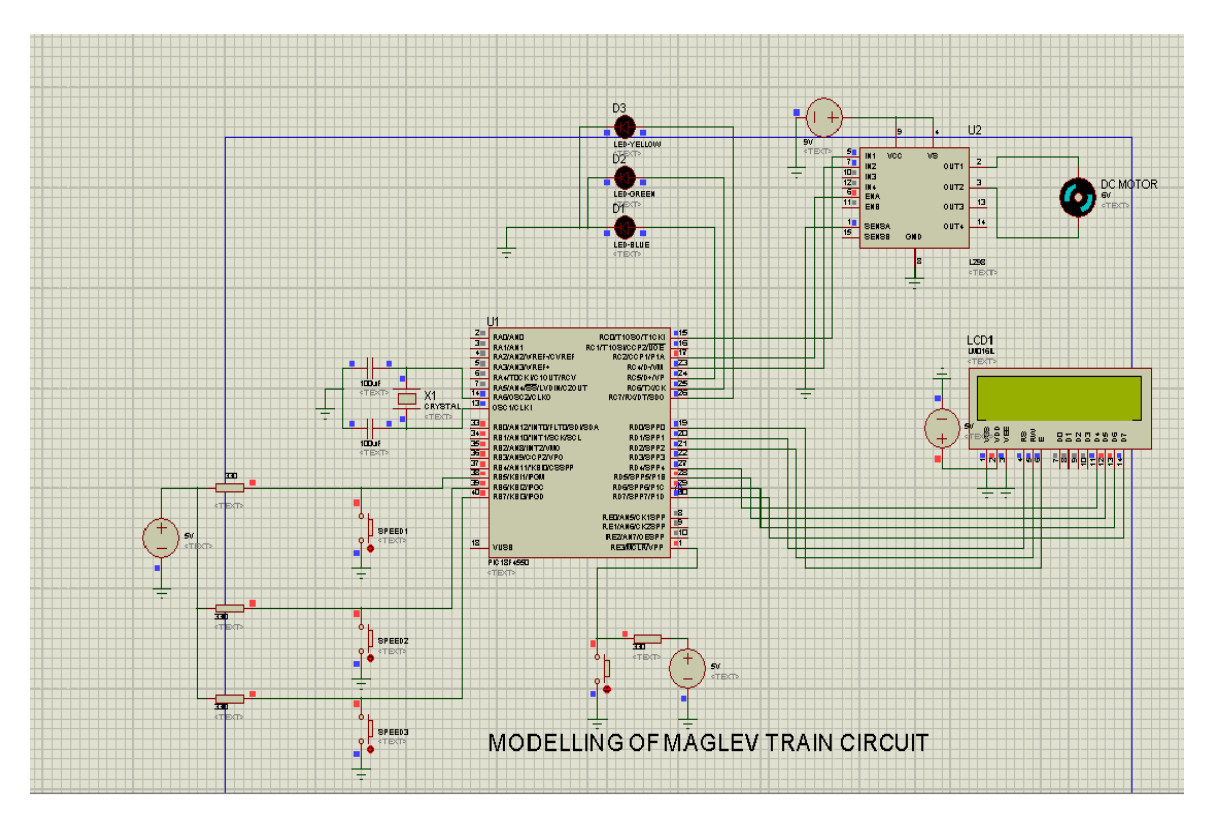

Figure 3.4: Simulation of motor speed control using Proteus Software

# **3.2.2.2 PIC Microcontroller**

In this project, PIC18F4550 (40 pins) is used. The Hex file of the simulation at Proteus Software must be done first. The Hex file is taken from PIC C COMPILER in C language. The software PIC KIT was installed in computer according to the instruction. PIC was put at the PIC KIT and it will automatically detect the PIC. Lastly, burn the PIC according to the Hex file by clicking 'WRITE' button. Figure 3.5 shows the PIC KIT USB Programmer.

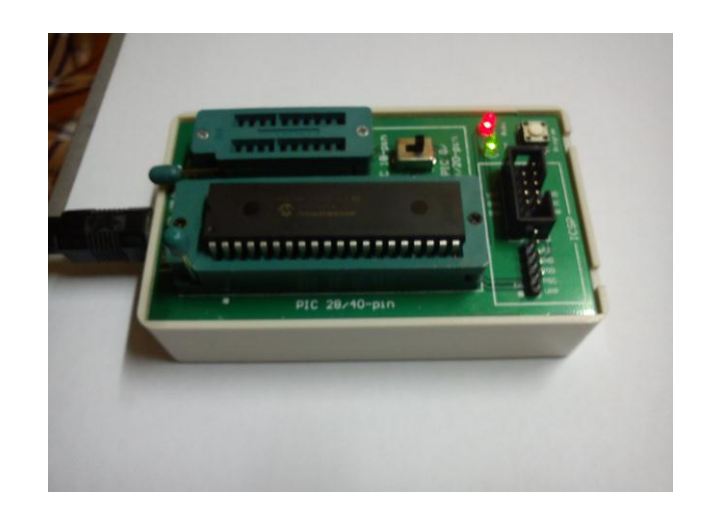

Figure 3.5: PIC KIT USB Programmer

# **3.2.2.3 Hardware Testing Circuit**

Before assemble train circuit at Doughnut board, Breadboard was used as a testing circuit. Voltage regulator was the first to install at the hardware and it will give fixed output of 5V. LCD display and PIC18F4550 must be supplied by 5V input. Therefore, the controller power circuit is designed to supply this voltage to the controller circuit. A LM7805 voltage regulator is used. Two capacitors are added at the output of the regulator as bypassing capacitors as recommended by the microcontroller chip manufacture. Both these capacitors need to be placed physically close to the microcontroller.

Therefore, this power circuit is designed to be on the same board with the controller circuit. Figure 3.6 shows the output voltage after install voltage regulator to the circuit.

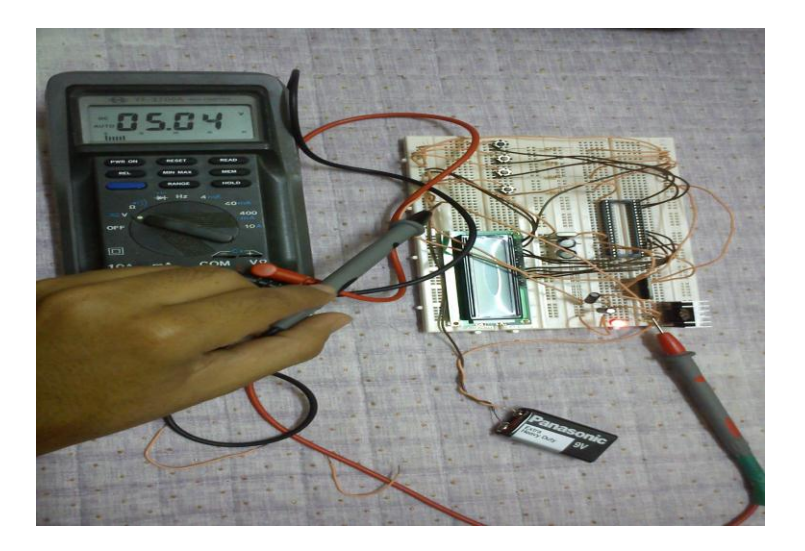

Figure 3.6: Output voltage of the circuit after installing Voltage Regulator

# **3.2.2.4 Magnets**

The amount magnets that used are around two hundred units. The dimension of magnets is 17mm diameter and 0.06mm width. Figure 3.7 shows the magnets used for train modelling and track modelling.

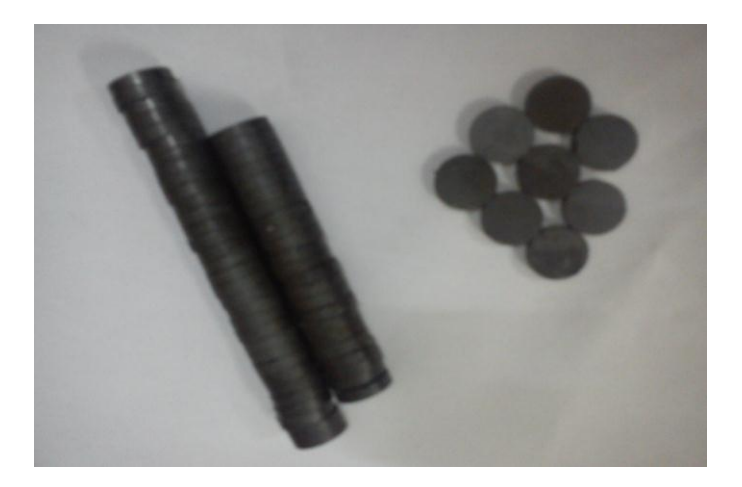

Figure 3.7: Magnets used for model train and model track

A magnet has a polarity, in that one end is the north and the other is the south. Opposite poles attract but same poles repel each other. The magnetic force surrounding a magnet is not uniform. There is a great concentration of force exist at each end of the magnet and a very weak force at the center. Figure 3.8 shows how model train can levitates or float above model track by insert same pole of magnet and arrange it between them. Repulsive force exists between arrangement of same pole of magnet.

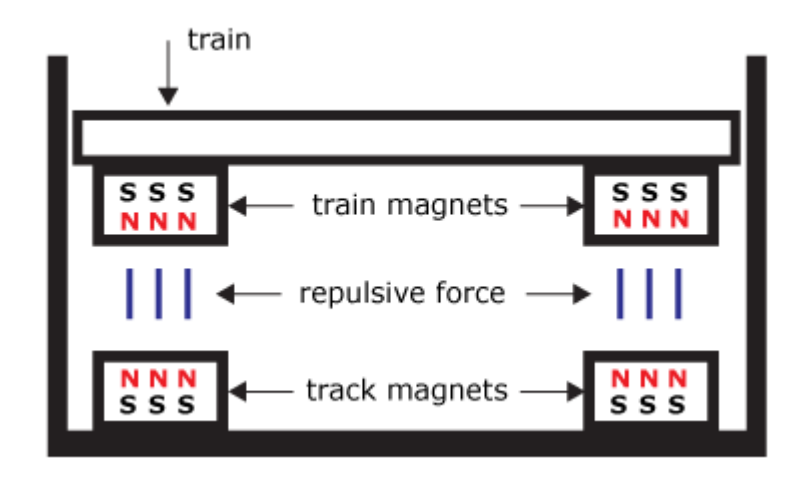

Figure 3.8: Model train levitates above model track.

# **CHAPTER 4**

# **RESULT AND DISCUSSION**

# **4.0 Introduction**

This chapter discusses on the results and analysis data that are encountered throughout the completion of this project. After the development and completion of this project, it will be evaluated in order to measure the effectiveness and to ensure that it had met the outlined objectives successfully. Figure 4.1 shows the flow chart of the whole result to establish this project.

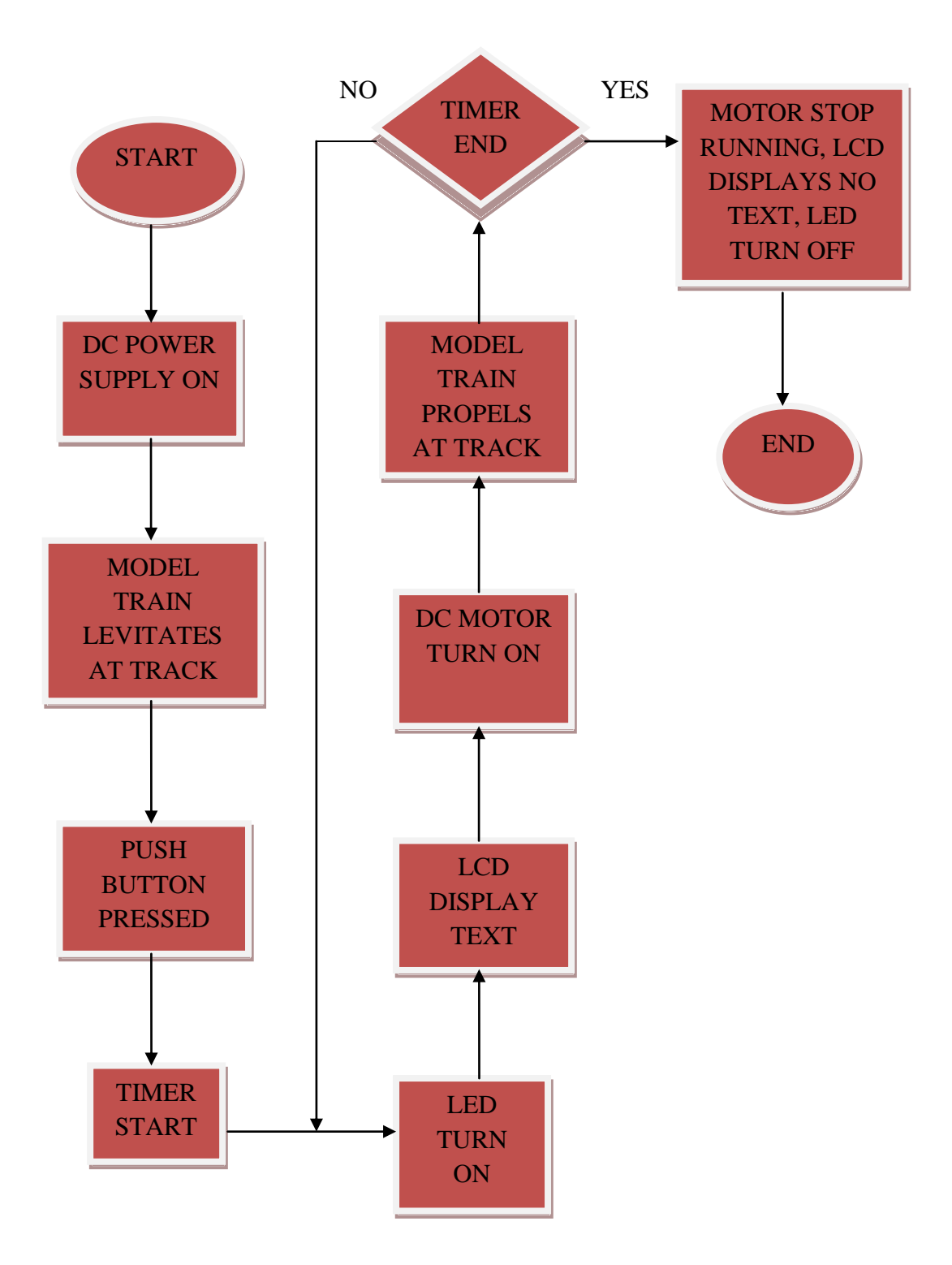

Figure 4.1: Flow chart of the whole step of functioning modeling of Maglev Train.

# **4.1 Software Analysis**

In this section, result and discussion about PIC power supply circuit, simulation circuit and speed of DC motor will be discussed.

# **4.1.1 PIC Power supply circuit**

Figure 4.2 shows the power supply circuit 9 Volt to 5 Volt for running the PIC microcontroller. It consists of LM7805 to produces voltage to 5 Volt at the output. The LED is used for indicator to make sure the circuit progress completely. Voltmeter at the input display 9 Volt and 5 Volt at the output of the circuit, shows that the circuit running successfully.

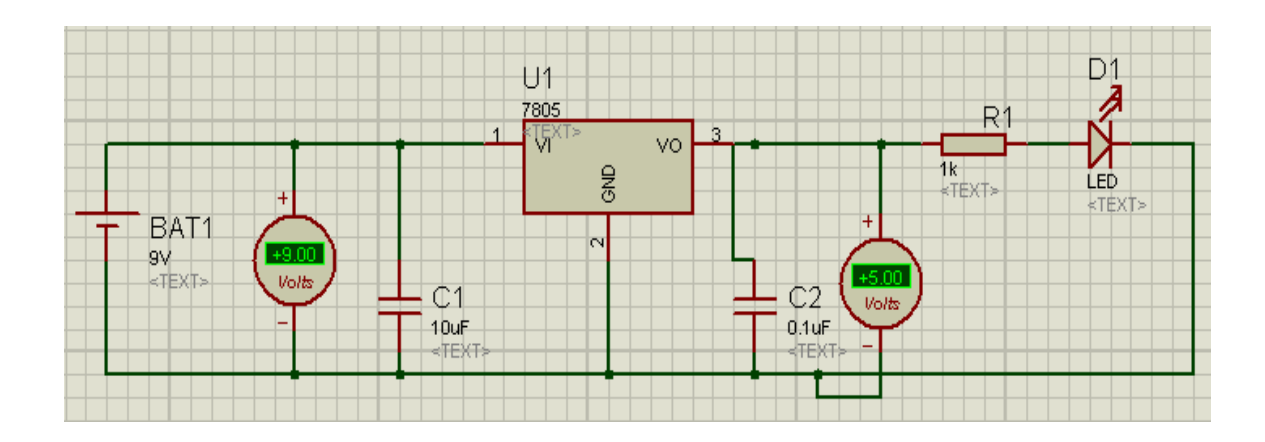

Figure 4.2: Simulation for power supply circuit

# **4.1.2 Software Simulation using PIC18F4550**

Figure 4.3 shows the simulation circuit using ISIS Proteus software. This simulation used PIC18F4550 microcontroller to display the texts at LCD Display, turn on LED and run the 6V DC motor with different speed or RPM.

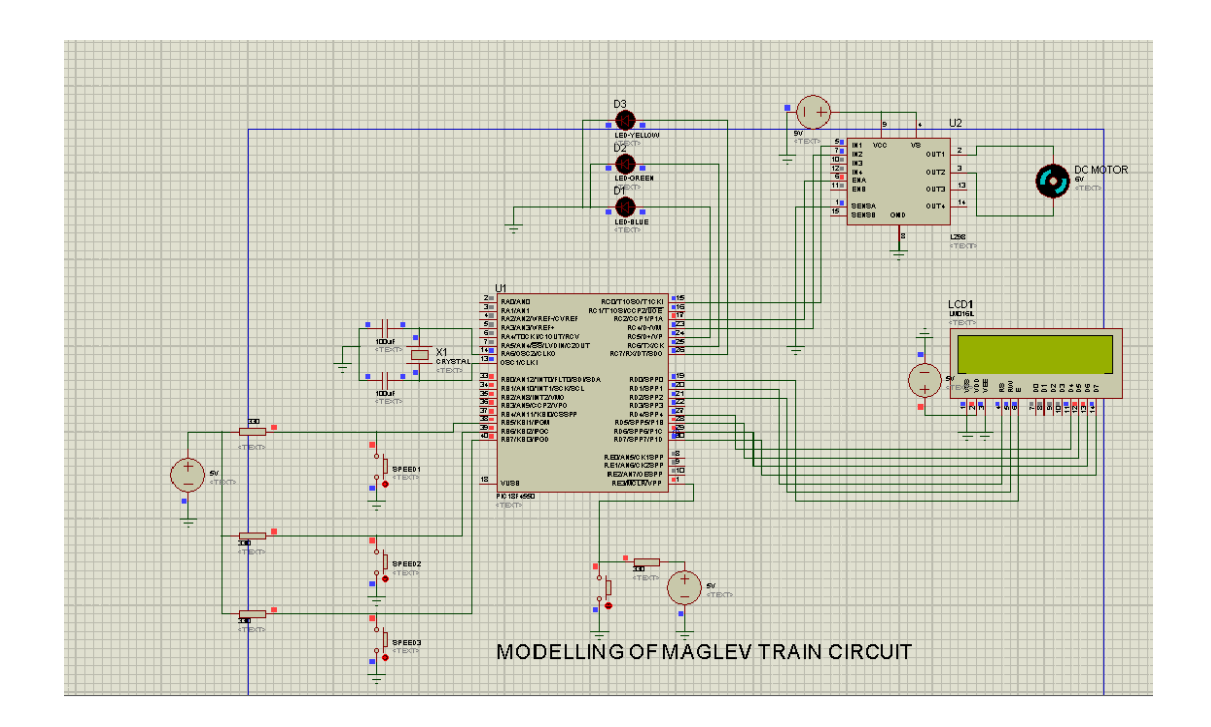

Figure 4.3: Simulation circuit of Modeling Maglev Train

There are three push buttons to indicate three different outputs at the simulation. Table 4.1 concludes the output when push button 1 is pressed.

| <b>INPUT</b>          | <b>OUTPUT</b>                                 |
|-----------------------|-----------------------------------------------|
| Push button 1 pressed | Blue LED turn on                              |
|                       | LCD Display displays text 'SPEED 1 -<br>SLOW' |
|                       | DC Motor runs slow                            |

Table 4.1: Input and output of the first option of simulation test

Figure 4.4 shows certain part at simulation circuit that indicates first option of simulation test.

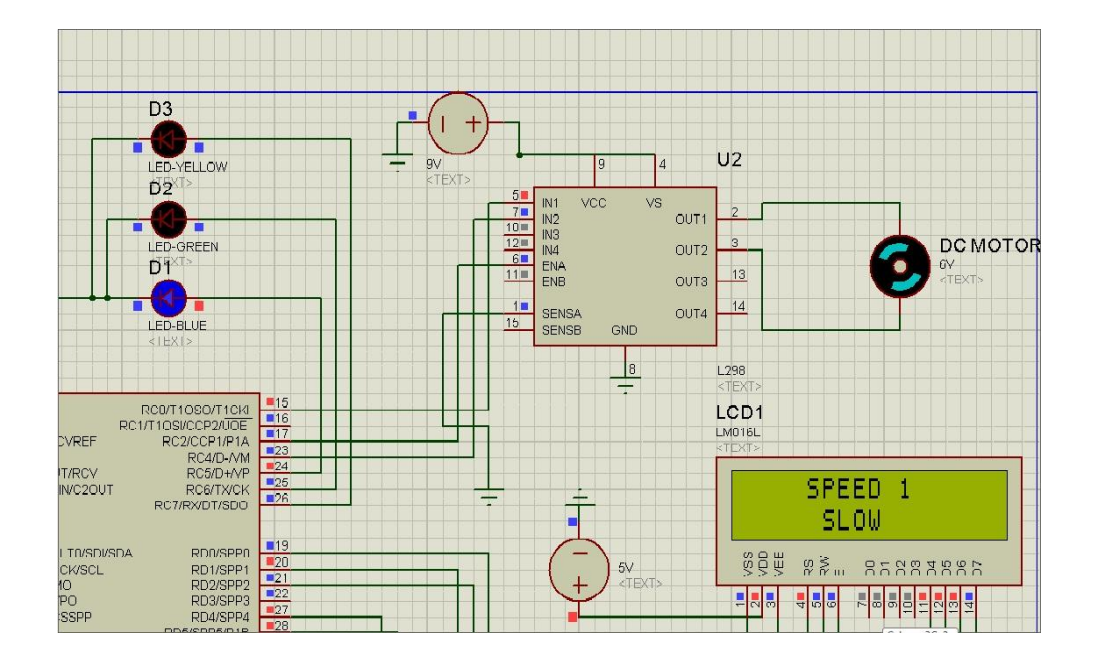

Figure 4.4: Output of the simulation when push button 1 is pressed

After that, Table 4.2 concludes the input and output when Push Button 2 is pressed.

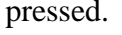

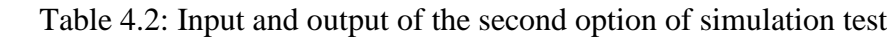

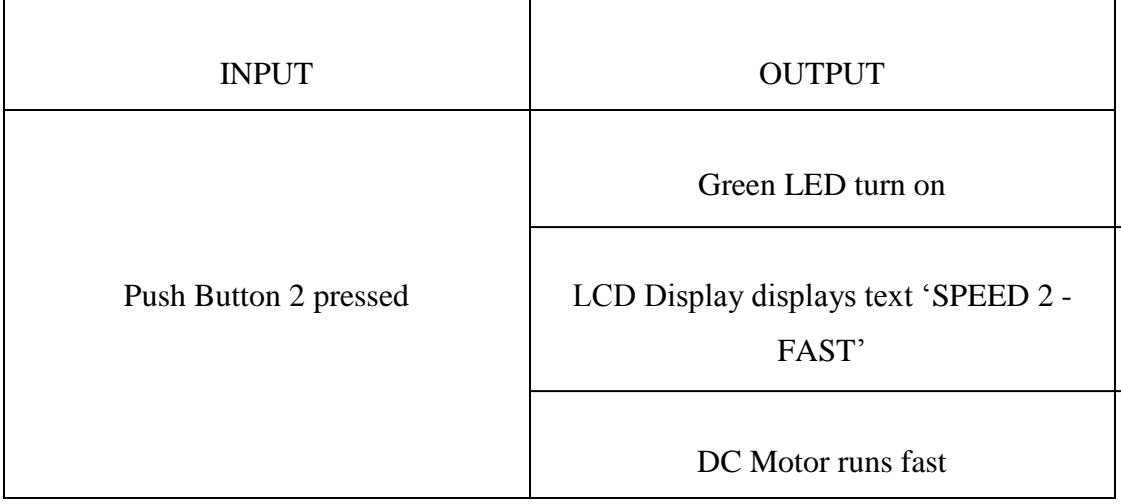

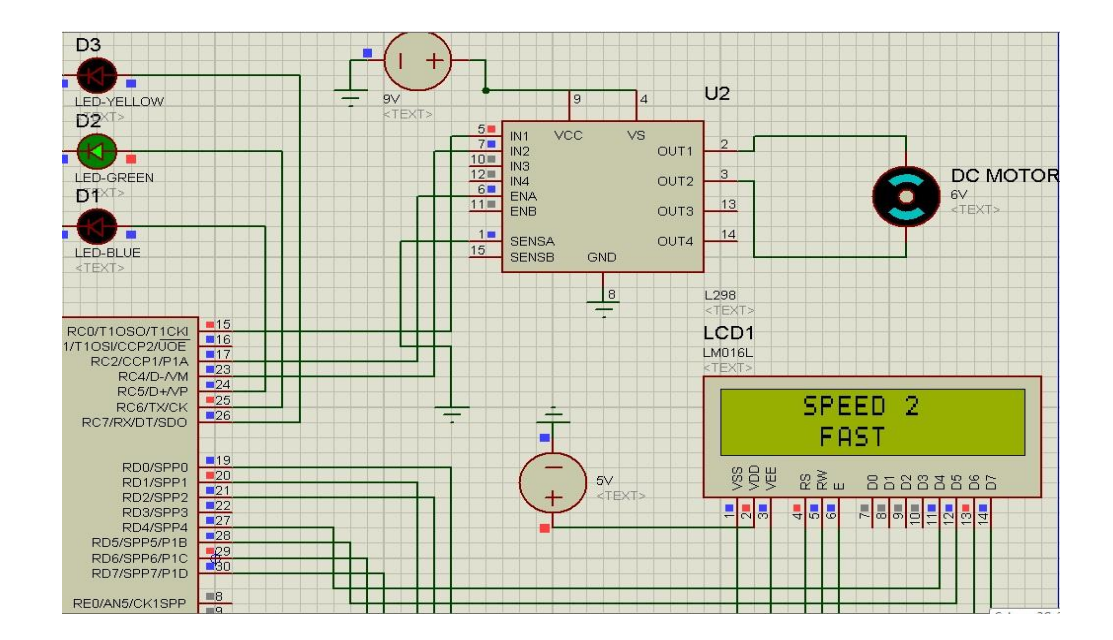

Figure 4.5 shows certain part at simulation circuit that indicates second option of simulation test.

Figure 4.5: Output of the simulation when push button 2 is pressed

Lastly, the input and output of the simulation circuit are concluded at Table 4.3.

| <b>INPUT</b>          | <b>OUTPUT</b>                                             |
|-----------------------|-----------------------------------------------------------|
| Push Button 3 pressed | Red LED turn on                                           |
|                       | LCD Display displays text 'SPEED 3 -<br><b>VERY FAST'</b> |
|                       | DC Motor runs very fast                                   |

Table 4.3: Input and Output of third option of simulation test.

Figure 4.6 shows certain part at simulation circuit that indicates third option of simulation test.

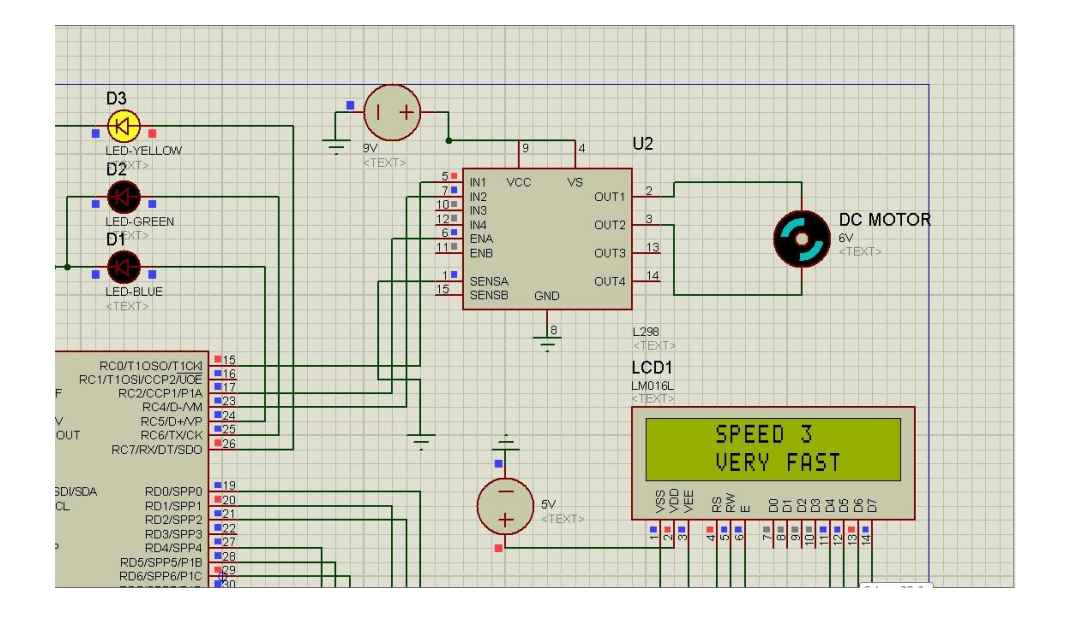

Figure 4.6: Output of the simulation when push button 3 is pressed

# **4.2 Hardware analysis**

In this section, result and discussion about model train levitates, propels at model track and type of magnet will be discuss.

# **4.2.1 Model train Levitation**

The model of the train is created from the circuit of simulation and plywood with magnets attached at the bottom at the plywood. To make the model train levitates at the model track, the arrangement of magnets at the train model must has same polarity with the magnets at model track. Same polarity of magnets will repels each other. Figure 4.7 shows the model train that levitates at the track.

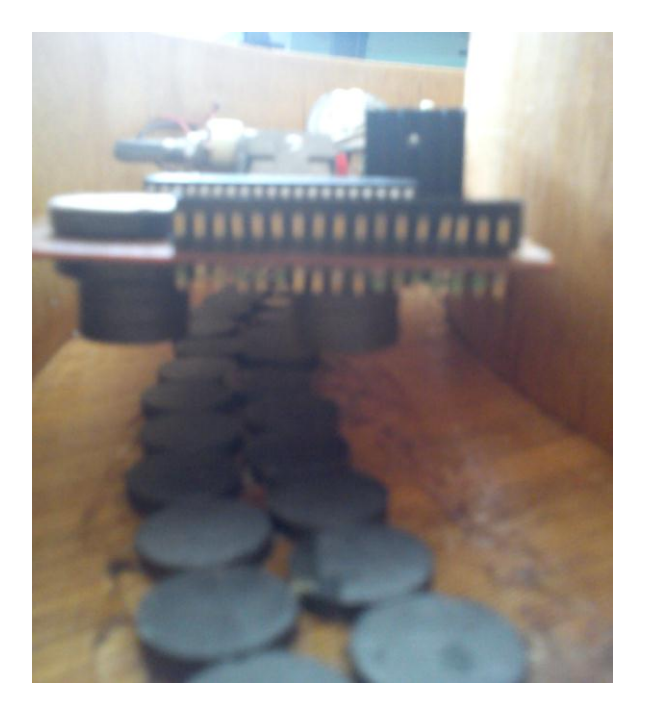

Figure 4.7: Model train levitates at the track

# **4.2.2 Model train propulsion**

By using the 9V DC motor, and three kind of speed as output, the model train will propels along the track according to the speed of DC motor. Figure 4.8 shows the small fan attached to the DC motor and drive the model train to move along the track.

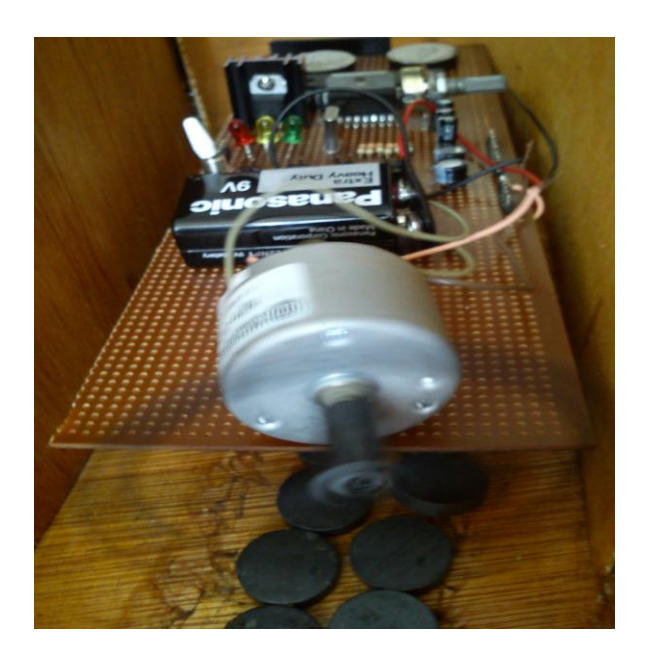

Figure 4.8: Model train propels along the track

# **CHAPTER 5**

# **CONCLUSIONS**

# **5.0 Conclusions**

At the end of this project, the project is successfully completed with the objectives stated. Model train has been created by using plywood and circuit of simulation. Model track also has been created also by using plywood and lot of magnets. The model train levitates and propels with three option of speed.

# **5.1 Future Recommendation**

This project is the prototype of the real maglev train. The problem in this project is to control the DC motor to stop at time that needed. As mention at methodology, timer is added to the programming of PIC at model train. However, to improve on this design in the future, efficiency should be optimized by using RF (radio frequency) system to control start and stop of the circuit. Next to improve the circuit, also possibly using sensors. A Sensor can send signal to PIC Microcontroller whether want to run or stop the DC Motor.

At future projects, these features could add to the train. However the most important thing is must be made to this project is reduce the costs. Unfortunately, permanent magnets are very expensive, and building a maglev track system requires a lot of magnets. If an actual maglev train were to be built, the costs would be much too high for it to be reasonably implemented. The design in this project was not intended to minimize cost. However, for maglev trains to be implemented, the technology would need to become must more cost-effective.

# **REFERENCES**

- [1] [Robert Dwyer,](mailto:mrd@heymrdwyer.com) 'How maglev train works', 2002. *[http://web.mac.com/dwyertech/heymrdwyer/How\\_Mag\\_Lev\\_Trains\\_Work.html](http://web.mac.com/dwyertech/heymrdwyer/How_Mag_Lev_Trains_Work.html)*
- [2] Tony J. Morris, 'Information about maglev train', 1998.  *<http://www.maglev.net/information/>*
- [3] Lee He Chen, 'SHANGHAI Maglev Train technologies', 2003. *<http://www.smtdc.com/en/gycf3.asp>*
- [4] ['General overview of Maglev](http://search.yahoo.com/bin/search?p=Maglev) systems', Los Alamos National Laboratory, 1943. *<http://www.lanl.gov/orgs/mpa/stc/train.shtml>*
- [5] A.K. Ahmad, Z. Saad, M.K Osman, I.S Isa, S. Sadimin 'Control of Magnetic Levitation System Using Fuzzy Logic Control', [Computational Intelligence,](http://ieeexplore.ieee.org.ezproxy.ump.edu.my/xpl/mostRecentIssue.jsp?punumber=5701807)  [Modelling and Simulation \(CIMSiM\), Second International Conference,](http://ieeexplore.ieee.org.ezproxy.ump.edu.my/xpl/mostRecentIssue.jsp?punumber=5701807) IEEE Conference Publication, 2010.
- [6] I. Arredondo, J. Jugo and V. Etxebarria, 'Modelling of a flexible rotor maglev system', [American Control Conference,](http://ieeexplore.ieee.org.ezproxy.ump.edu.my/xpl/mostRecentIssue.jsp?punumber=11005) IEEE Conference Publication, 2006.
- [7] Sakamoto, T. Shiromizu, T. 'Propulsion control of superconducting linear synchronous motor vehicle', IEEE transaction on magnetics*,* 1997.
- [8] Professor Brian Alters and Tomlinson Chair, 'Maglev Train', Faculty of Science and Education, WOW lab*,* 2007.

### *http://wowlabblueprints.mcgill.ca/en/projectpage.php?id=train*

- [9] E. Alvarez-Sanchez, Ja. Alvarez-Gallegos and R. Castro-Linares, 'A Maglev System Modeling and Controller Design', [Industrial Electronics](http://ieeexplore.ieee.org.ezproxy.ump.edu.my/xpl/mostRecentIssue.jsp?punumber=10945) and Control [Applications,](http://ieeexplore.ieee.org.ezproxy.ump.edu.my/xpl/mostRecentIssue.jsp?punumber=10945) IEEE Conference Publication, 2005.
- [10] Hongbo Wang and Kasagami, F, 'Development of Motor Controller Based on PIC', [Convergence Information Technology,](http://ieeexplore.ieee.org.ezproxy.ump.edu.my/xpl/mostRecentIssue.jsp?punumber=4420216) IEEE Conference Publication, 2007.
- [11] Nang Kaythi Hilaing, 'Microrontroller-based single phase automatic voltage regulator,' Computer Science and Information Technology (ICCSIT), 3rd IEEE International Conference, 2010.
- [12] Hull, J.R. 'Attractive levitation for high-speed ground transport with large guide way clearance and alternating-gradient stabilization.' IEEE Transactions on Volume 25, Sep 1989.
- [13] Rong-Jong Wai, Kun-Lun Chuang and Jeng-Dao Lee, ['On-Line Supervisory](http://ieeexplore.ieee.org.ezproxy.ump.edu.my/xpl/articleDetails.jsp?tp=&arnumber=5406052&contentType=Journals+%26+Magazines&searchField%3DSearch_All%26queryText%3DA+Maglev+System+Modeling+and+Controller+Design)  Control Design for Maglev Transportation System [via Total Sliding-Mode](http://ieeexplore.ieee.org.ezproxy.ump.edu.my/xpl/articleDetails.jsp?tp=&arnumber=5406052&contentType=Journals+%26+Magazines&searchField%3DSearch_All%26queryText%3DA+Maglev+System+Modeling+and+Controller+Design)  Approach and [Particle Swarm Optimization'](http://ieeexplore.ieee.org.ezproxy.ump.edu.my/xpl/articleDetails.jsp?tp=&arnumber=5406052&contentType=Journals+%26+Magazines&searchField%3DSearch_All%26queryText%3DA+Maglev+System+Modeling+and+Controller+Design), IEEE Transaction, 2010.

**APPENDIX A**

**(SOURCE CODE FOR SIMULATION)**

#include <18F4550.h>

#fuses XT,NOWDT,NOLVP,NOPROTECT

#use delay (clock=8M)

#include <lcd.c>

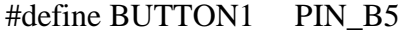

#define BUTTON2 PIN\_B6

#define BUTTON3 PIN\_B7

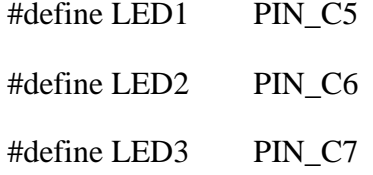

# #define PWM\_MOTOR PIN\_C2

#define MOTOR\_FOR PIN\_C0

#define LCD\_E PIN\_D0

#define LCD\_RS PIN\_D3

#define LCD\_RW PIN\_D2

#define LCD\_D4 PIN\_D4

#define LCD\_D5 PIN\_D5

#define LCD\_D6 PIN\_D6

#define LCD\_D7 PIN\_D7

void main()

{

set\_tris\_b(0xFF);

set\_tris\_d(0x00);

 $set\_tris_c(0x00);$ 

output\_b(0xFF);

output\_d(0x00);

output\_c(0x00);

setup\_timer\_2(T2\_DIV\_BY\_4,254,1);

setup\_ccp1(ccp\_pwm);

lcd\_init();

while(TRUE)

{

if (!input(BUTTON1))

{

output\_high(LED1);

output\_low(LED2);

output\_low(LED3);

output\_high(MOTOR\_FOR);

set\_pwm1\_duty(100);

 $lcd\_pute("|f");$ 

 $lcd\_gotoxy(5,1);$ 

lcd\_putc("SPEED 1");

 $lcd\_gotoxy(6,2);$ 

lcd\_putc("SLOW");

}

else if (!input(BUTTON2))

{

output\_high(LED2);

output\_low(LED3);

output\_low(LED1);

output\_high(MOTOR\_FOR);

set\_pwm1\_duty(800);

 $lcd\_pute("|f");$ 

 $lcd\_gotoxy(5,1);$ 

lcd\_putc("SPEED 2");

 $lcd\_gotoxy(6,2);$ lcd\_putc("FAST");

}

else if (!input(BUTTON3))

{

output\_high(LED3);

output\_low(LED2);

output\_low(LED1);

output\_high(MOTOR\_FOR);

set\_pwm1\_duty(2000);

lcd\_putc("\f");  $lcd\_gotoxy(5,1);$ lcd\_putc("SPEED 3");  $lcd\_gotoxy(5,2);$ lcd\_putc("VERY FAST");

} }

# **APPENDIX B**

**(DUAL FULL BRIDGE DRIVER)**

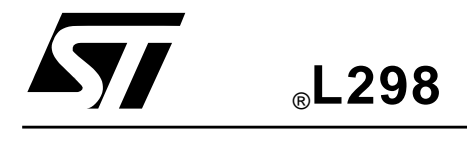

OPERATING SUPPLY VOLTAGE UP TO 46 V TOTAL DC CURRENT UP TO 4 A OPERATING SUPPLY VOLTAG<br>1 TOTAL DC CURRENT UP TO 4<br>■ LOW SATURATION VOLTAGE<br>2 CVERTEMPERATURE PROTE

- OVERTEMPERATURE PROTECTION ■ LOW SATURATION VOLTAGE<br>OVERTEMPERATURE PROTECTION<br>■ LOGICAL "0" INPUT VOLTAGE UP TO 1.5 V<br>(HIGH NOISE IMMI INITY)
- (HIGH NOISE IMMUNITY)

# **DESCRIPTION**

The L298 is an integrated monolithic circuit in a 15 lead Multiwatt and PowerSO20 packages. It is a high voltage, high current dual full-bridge driver designed to accept standard TTL logic levels and drive inductive loads such as relays, solenoids, DC and stepping motors. Two enable inputs are provided to enable or disable the device independently of the input signals. The emitters of the lower transistors of each bridge are connected together and the corresponding external terminal can be used for the con-

# **BLOCK DIAGRAM**

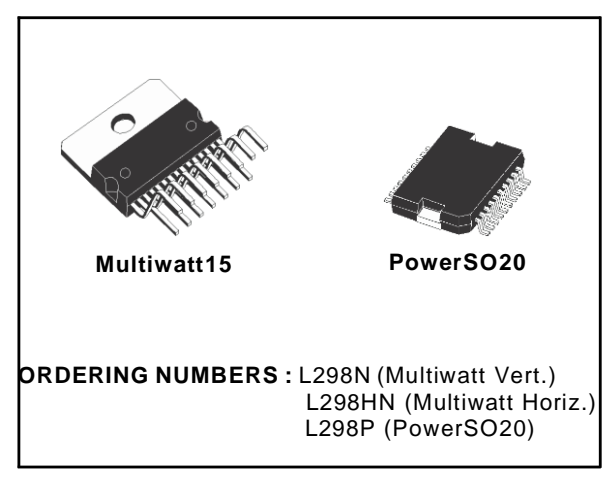

DUAL FULL-BRIDGE DRIVER

nection of an external sensing resistor. An additional supply input is provided so that the logic works at a lower voltage.

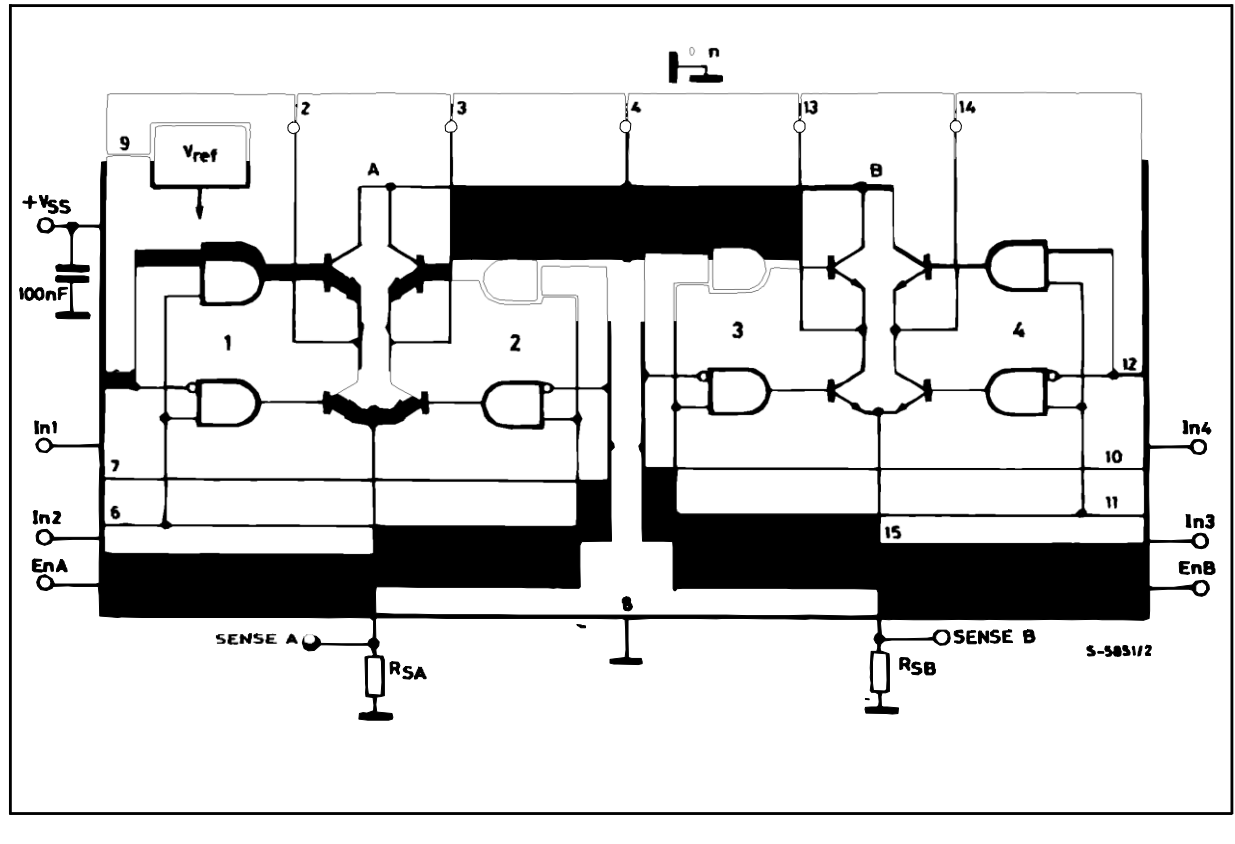

Jenuary 2000

# **L298**

# **ABSOLUTE MAXIMUM RATINGS**

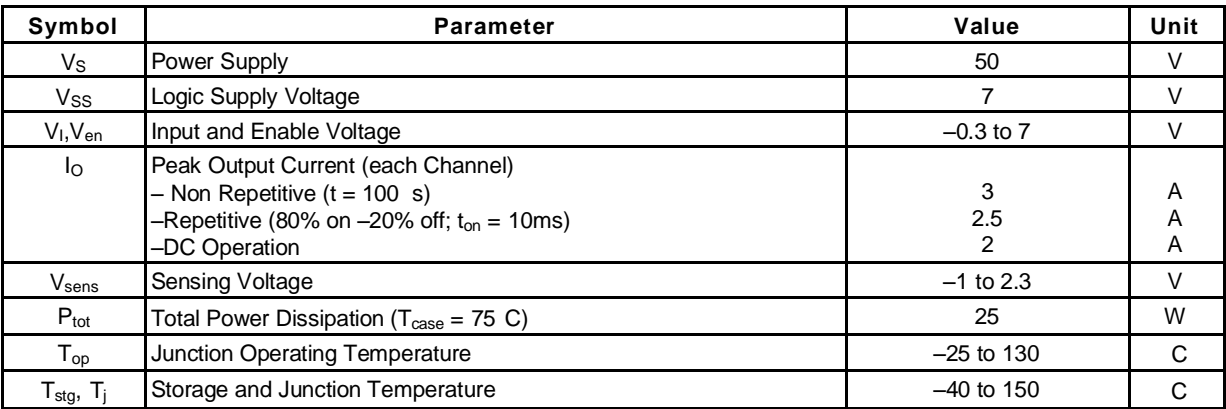

# **PIN CONNECTIONS** (top view)

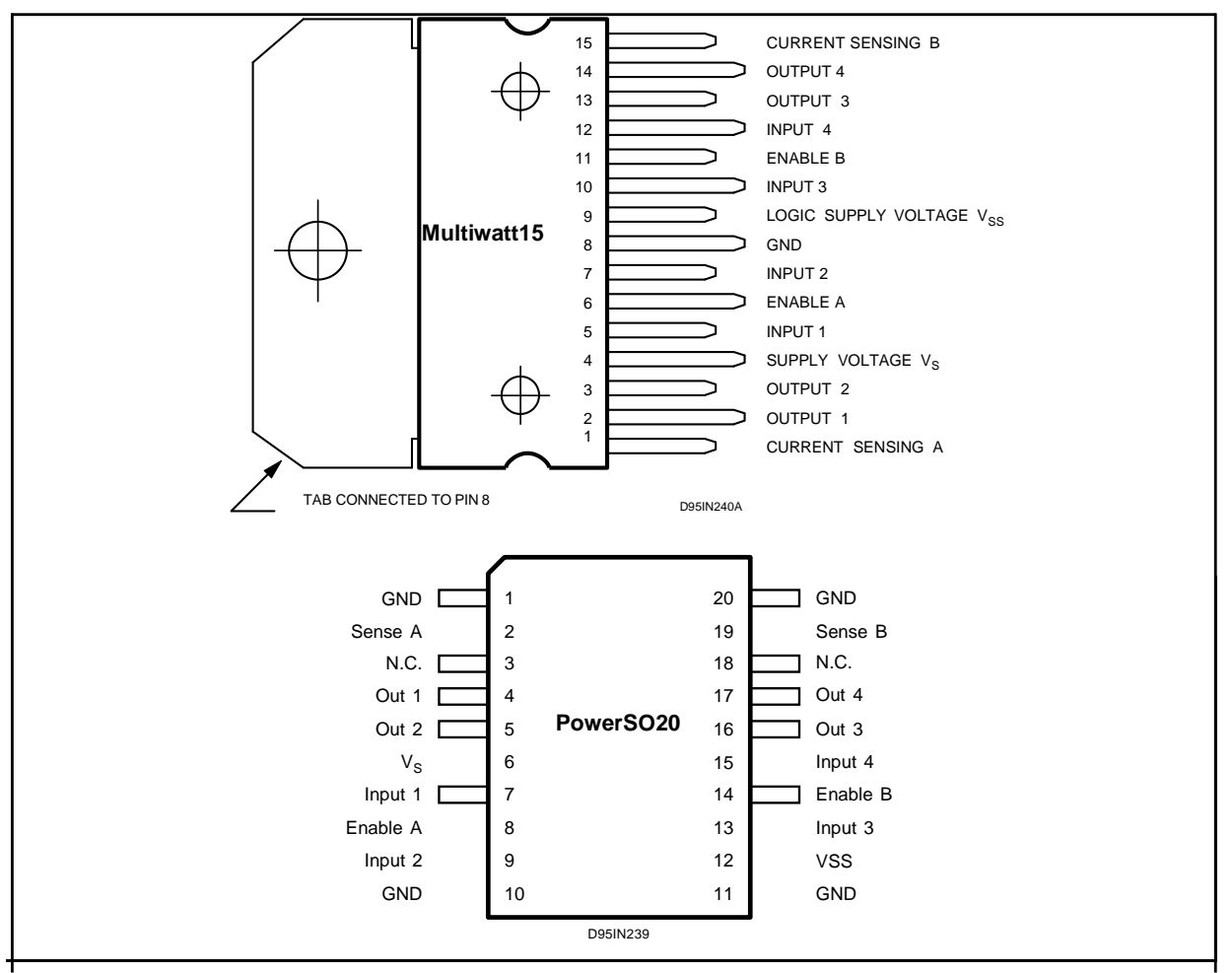

# **THERMAL DATA**

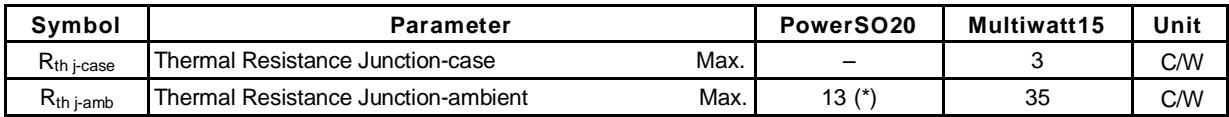

(\*) Mounted on aluminum substrate

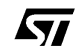

**PIN FUNCTIONS** (refer to the block diagram) **MW.15 PowerSO Name Function**

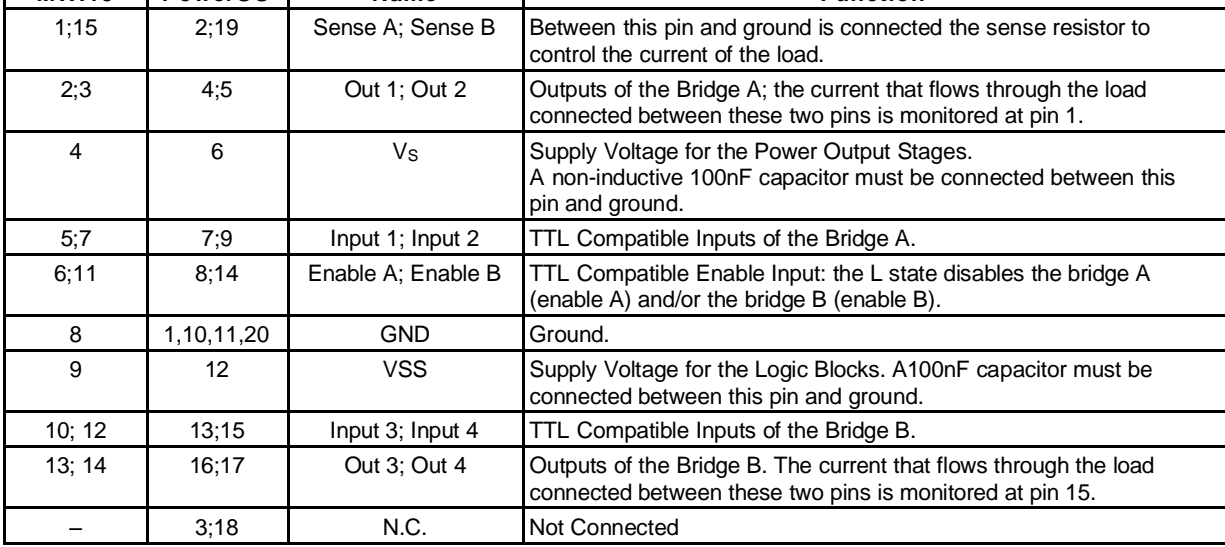

# **ELECTRICAL CHARACTERISTICS** ( $V_S = 42V$ ;  $V_{SS} = 5V$ ,  $T_j = 25$  C; unless otherwise specified)

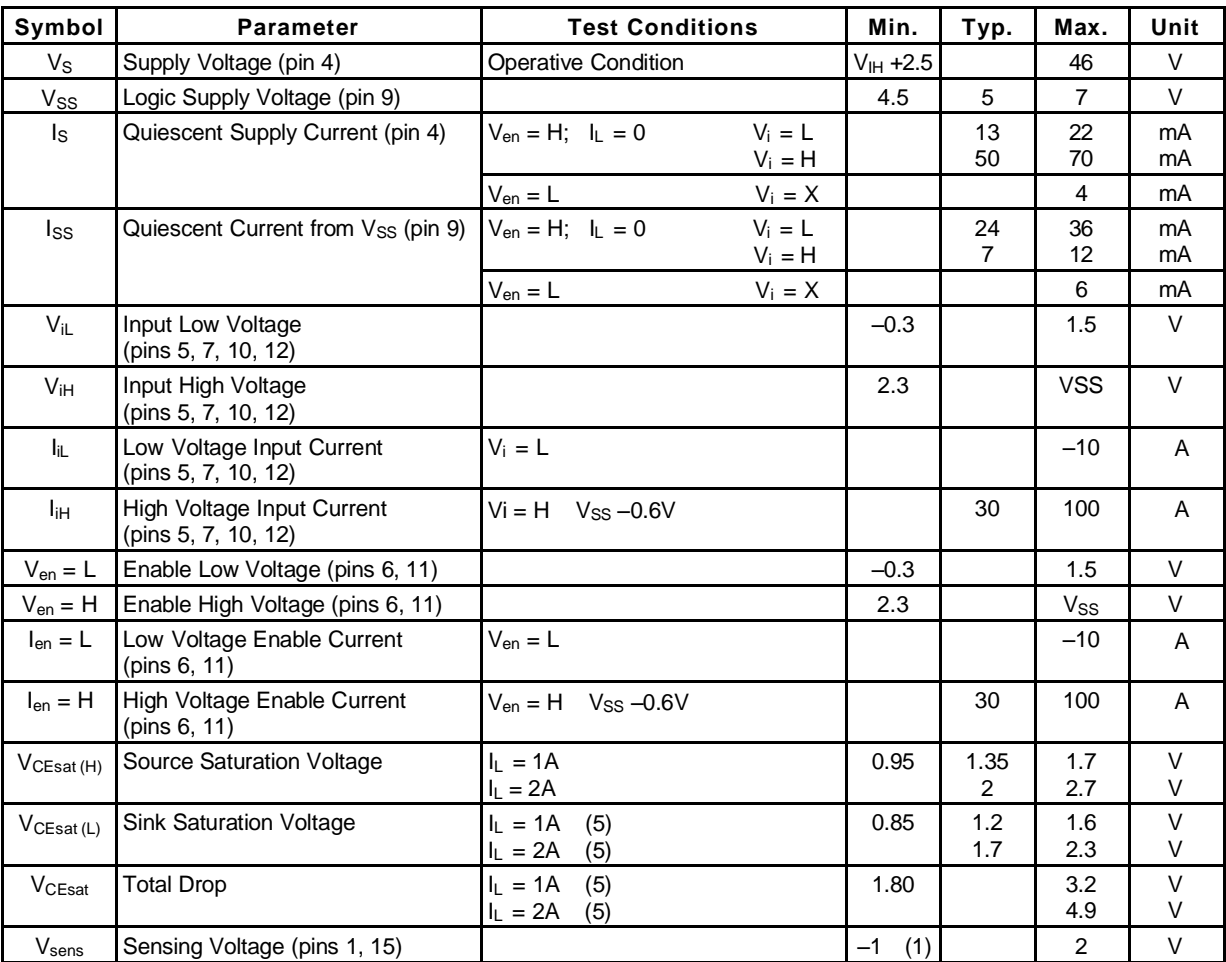

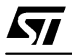

٦

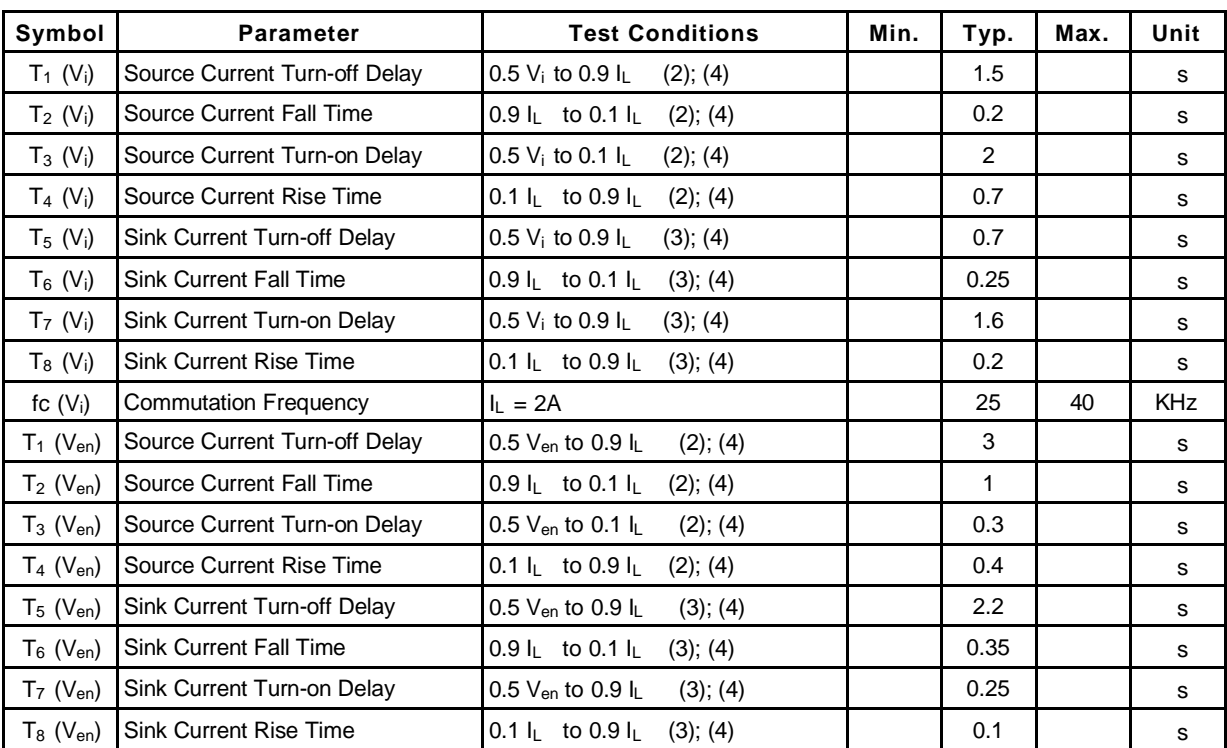

# **ELECTRICAL CHARACTERISTICS** (continued)

1) 1)Sensing voltage can be –1 V for t  $\,$  50  $\,$  sec; in steady state V $_{\rm sens}$  min  $\,$  – 0.5 V.

2) See fig. 2.

3) See fig. 4.

4) The load must be a pure resistor.

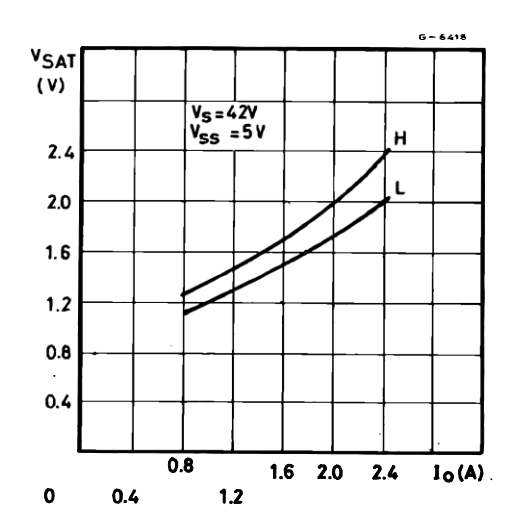

**Figure 1 :** Typical Saturation Voltage vs. Output Current.

**Figure 2 :** Switching Times Test Circuits.

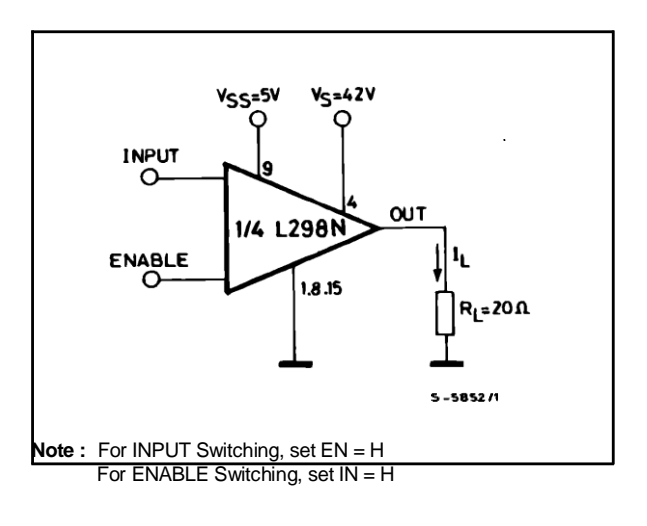

 $\sqrt{M}$ 

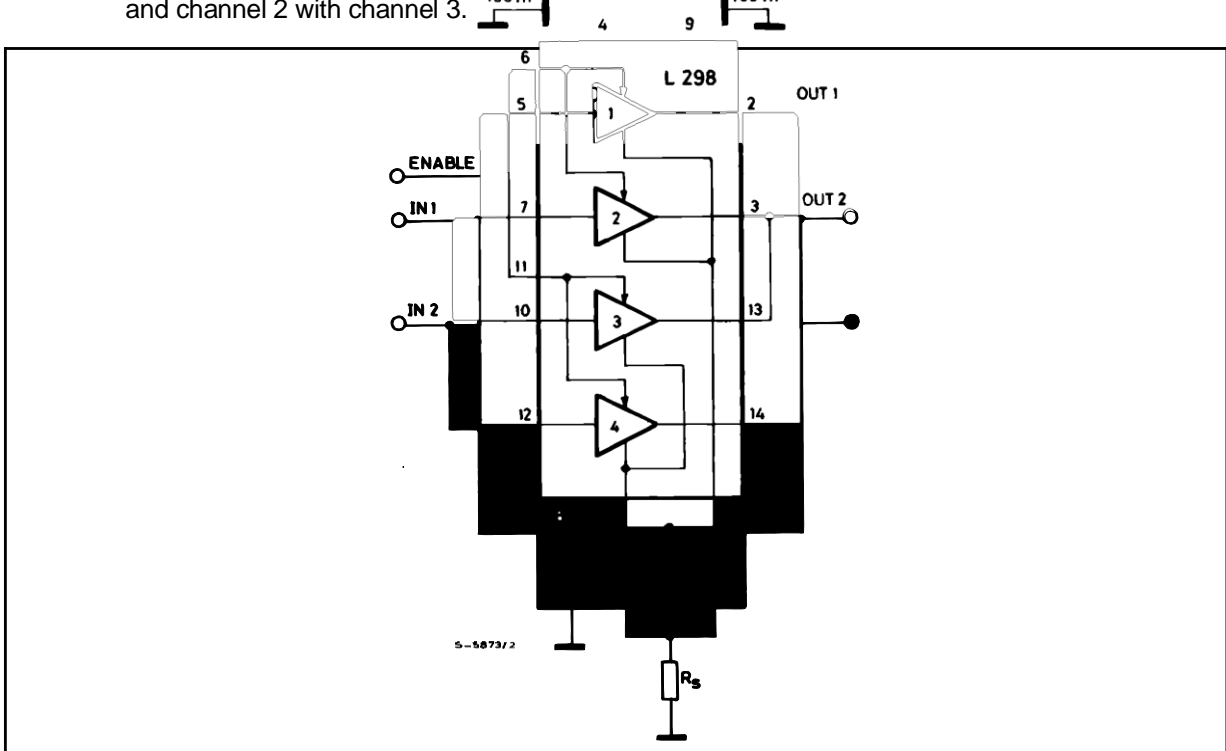

**Figure 7 :** For higher currents, outputs can be paralleled. Take care to parallel channel 1 with channel 4 and channel 2 with channel 3.

## **APPLICATION INFORMATION (Refer to the block diagram)**

### 1.1. POWER OUTPUT STAGE

The L298 integrates two power output stages (A; B). The power output stage is a bridge configuration and its outputs can drive an inductive load in common or differenzial mode, depending on the state of the inputs. The current that flows through the load comes out from the bridge at the sense output : an external resistor  $(R_{SA}$ ;  $R_{SB}$ .) allows to detect the intensity of this current.

#### 1.2. INPUT STAGE

Each bridge is driven by means of four gates the input of which are In1 ; In2 ; EnA and In3 ; In4 ; EnB. The In inputs set the bridge state when The En input is high ; a low state of the En input inhibits the bridge. All the inputs are TTL compatible.

### 2. SUGGESTIONS

A non inductive capacitor, usually of 100 nF, must be foreseen between both Vs and Vss, to ground, as near as possible to GND pin. When the large capacitor of the power supply is too far from the IC, a second smaller one must be foreseen near the L298.

The sense resistor, not of a wire wound type, must be grounded near the negative pole of Vs that must be near the GND pin of the I.C.

Each input must be connected to the source of the driving signals by means of a very short path.

Turn-On and Turn-Off : Before to Turn-ON the Supply Voltage and before to Turn it OFF, the Enable input must be driven to the Low state.

#### 3. APPLICATIONS

Fig 6 shows a bidirectional DC motor control Schematic Diagram for which only one bridge is needed. The external bridge of diodes D1 to D4 is made by four fast recovery elements (trr 200 nsec) that must be chosen of a VF as low as possible at the worst case of the load current.

The sense output voltage can be used to control the current amplitude by chopping the inputs, or to provide overcurrent protection by switching low the enable input.

The brake function (Fast motor stop) requires that the Absolute Maximum Rating of 2 Amps must never be overcome.

When the repetitive peak current needed from the load is higher than 2 Amps, a paralleled configuration can be chosen (See Fig.7).

An external bridge of diodes are required when inductive loads are driven and when the inputs of the IC are chopped ; Shottky diodes would be preferred.

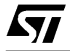

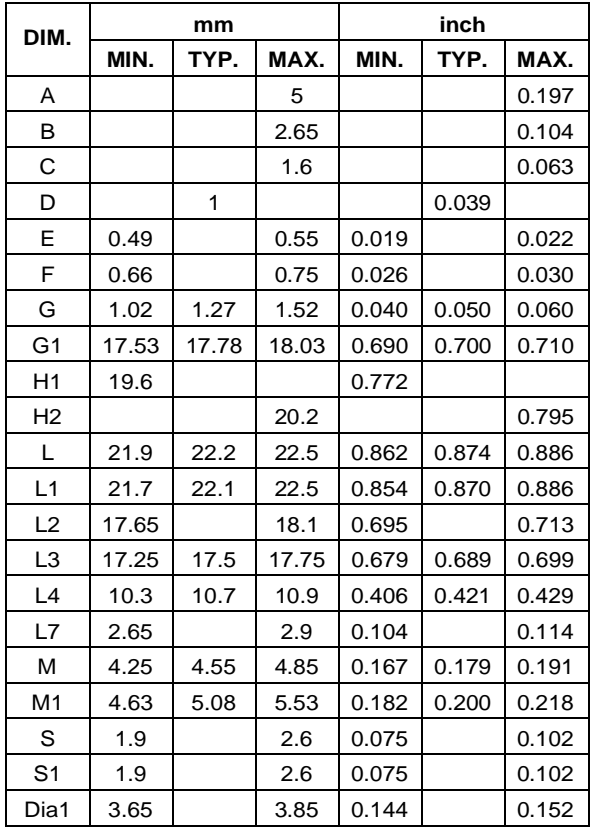

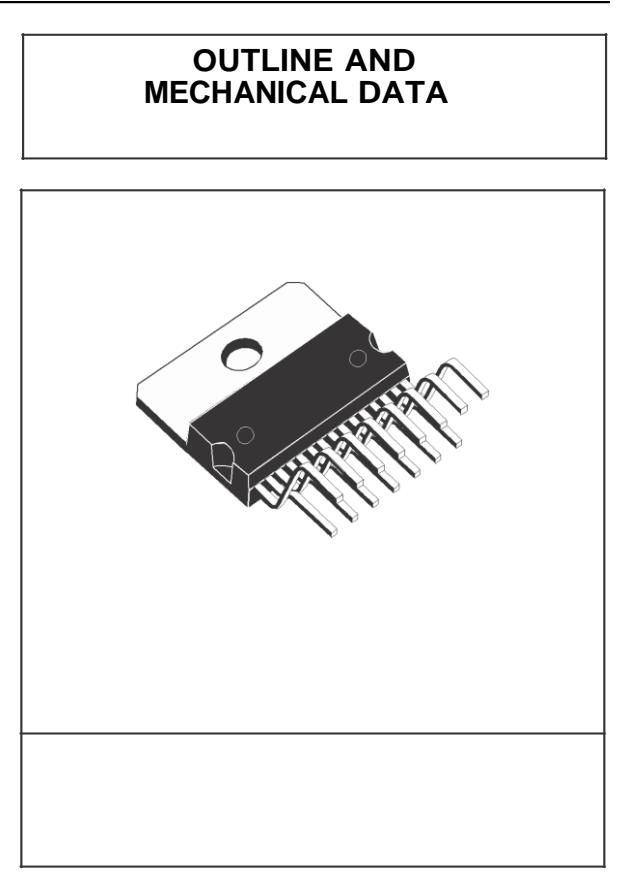

**Multiwatt15 V**

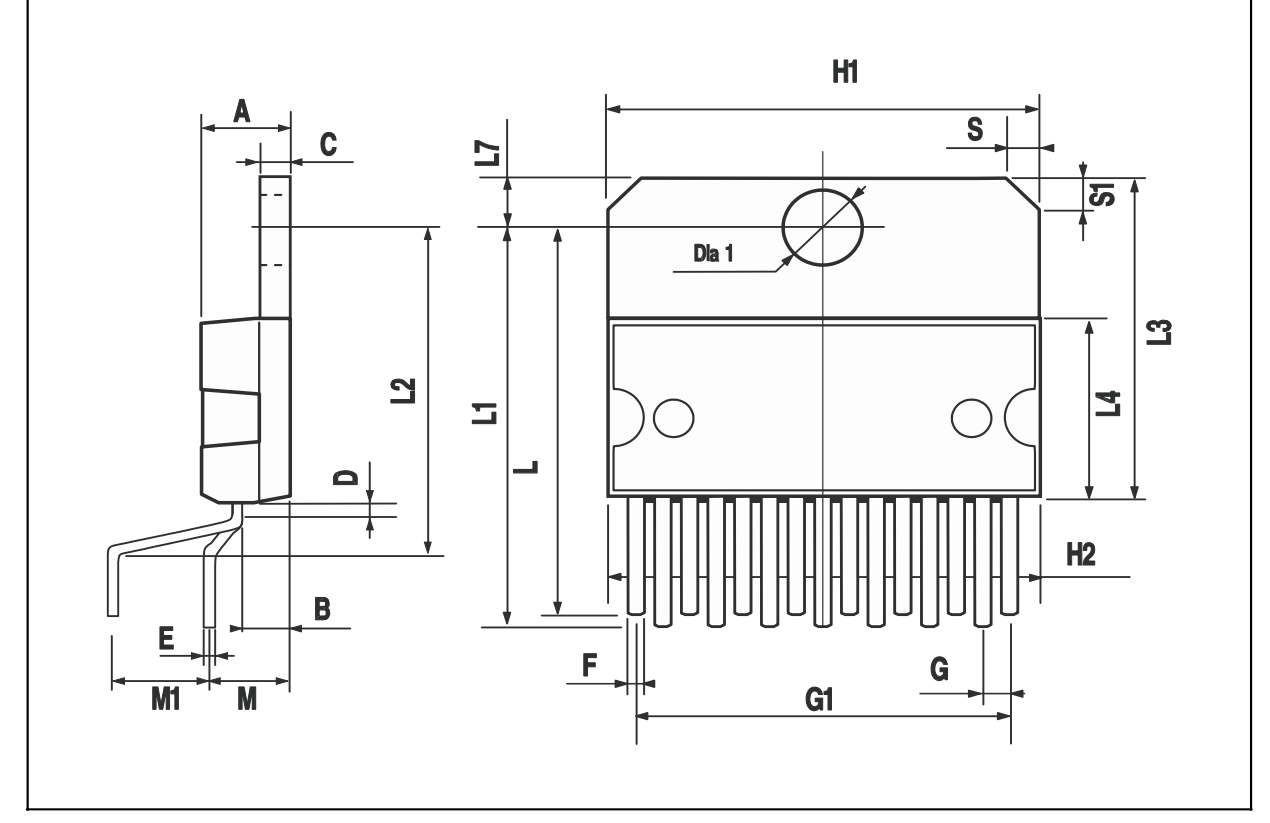

 $\sqrt{M}$ 

**APPENDIX C**

**(PIC18F4550 datasheet)**

# **PIC18F2455/2550/4455/4550 MICROCHIP**

# **28/40/44-Pin High-Performance, Enhanced Flash USB Microcontrollers with nanoWatt Technology**

# **Universal Serial Bus Features:**

- USB V2.0 Compliant SIE
- Low-speed (1.5 Mb/s) and full-speed (12 Mb/s)
- Supports control, interrupt, isochronous and bulk transfers
- Supports up to 32 endpoints (16 bidirectional)
- 1-Kbyte dual access RAM for USB
- On-board USB transceiver with on-chip voltage regulator
- Interface for off-chip USB transceiver
- Streaming Parallel Port (SPP) for USB streaming transfers (40/44-pin devices only)

# **Power Managed Modes:**

- Run: CPU on, peripherals on
- Idle: CPU off, peripherals on
- Sleep: CPU off, peripherals off
- $\cdot$  Idle mode currents down to 5.8  $\mu$ A typical
- Sleep current down to 0.1 µA typical
- Timer1 oscillator: 1.1 µA typical, 32 kHz, 2V
- Watchdog Timer: 2.1 µA typical
- Two-Speed Oscillator Start-up

# **Flexible Oscillator Structure:**

- Five Crystal modes, including High-Precision PLL for USB
- Two External RC modes, up to 4 MHz
- Two External Clock modes, up to 40 MHz
- Internal oscillator block:
	- 8 user selectable frequencies, from 31 kHz to 8 MHz
- User tunable to compensate for frequency drift
- Secondary oscillator using Timer1 @ 32 kHz
- Fail-Safe Clock Monitor
	- Allows for safe shutdown if any clock stops

# **Peripheral Highlights:**

- High current sink/source: 25 mA/25 mA
- Three external interrupts
- Four Timer modules (Timer0 to Timer3)
- Up to 2 Capture/Compare/PWM (CCP) modules:
- Capture is 16-bit, max. resolution 6.25 ns (TcY/16)
- Compare is 16-bit, max. resolution 100 ns (TcY)
- PWM output: PWM resolution is 1 to 10-bit
- Enhanced Capture/Compare/PWM (ECCP) module:
	- Multiple output modes
	- Selectable polarity
	- Programmable dead-time
	- Auto-Shutdown and Auto-Restart
- Addressable USART module:
	- LIN bus support
- Master Synchronous Serial Port (MSSP) module supporting 3-wire SPI™ (all 4 modes) and I<sup>2</sup>C™ Master and Slave modes
- 10-bit, up to 13-channels Analog-to-Digital Converter module (A/D) with programmable acquisition time
- Dual analog comparators with input multiplexing

# **Special Microcontroller Features:**

- C compiler optimized architecture with optional extended instruction set
- 100,000 erase/write cycle Enhanced Flash program memory typical
- 1,000,000 erase/write cycle data EEPROM memory typical
- Flash/data EEPROM retention: > 40 years
- Self-programmable under software control
- Priority levels for interrupts
- 8 x 8 Single Cycle Hardware Multiplier
- Extended Watchdog Timer (WDT):
- Programmable period from 41 ms to 131s • Programmable Code Protection
- Single-supply 5V In-Circuit Serial Programming™ (ICSP™) via two pins
- In-Circuit Debug (ICD) via two pins
- Wide operating voltage range (2.0V to 5.5V)

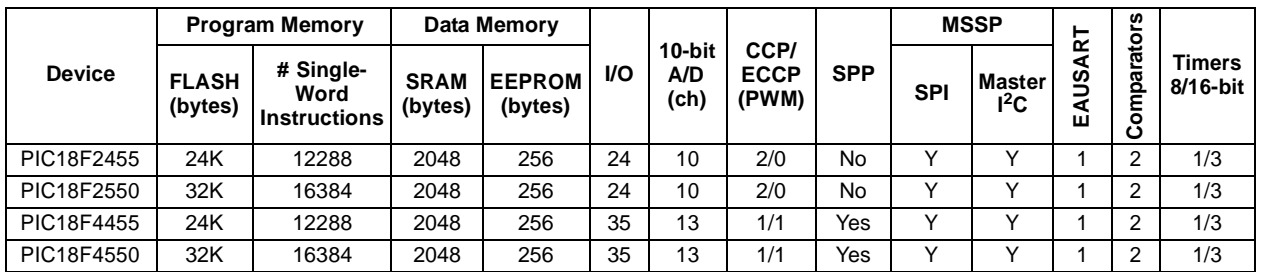

# **PIC18F2455/2550/4455/4550**

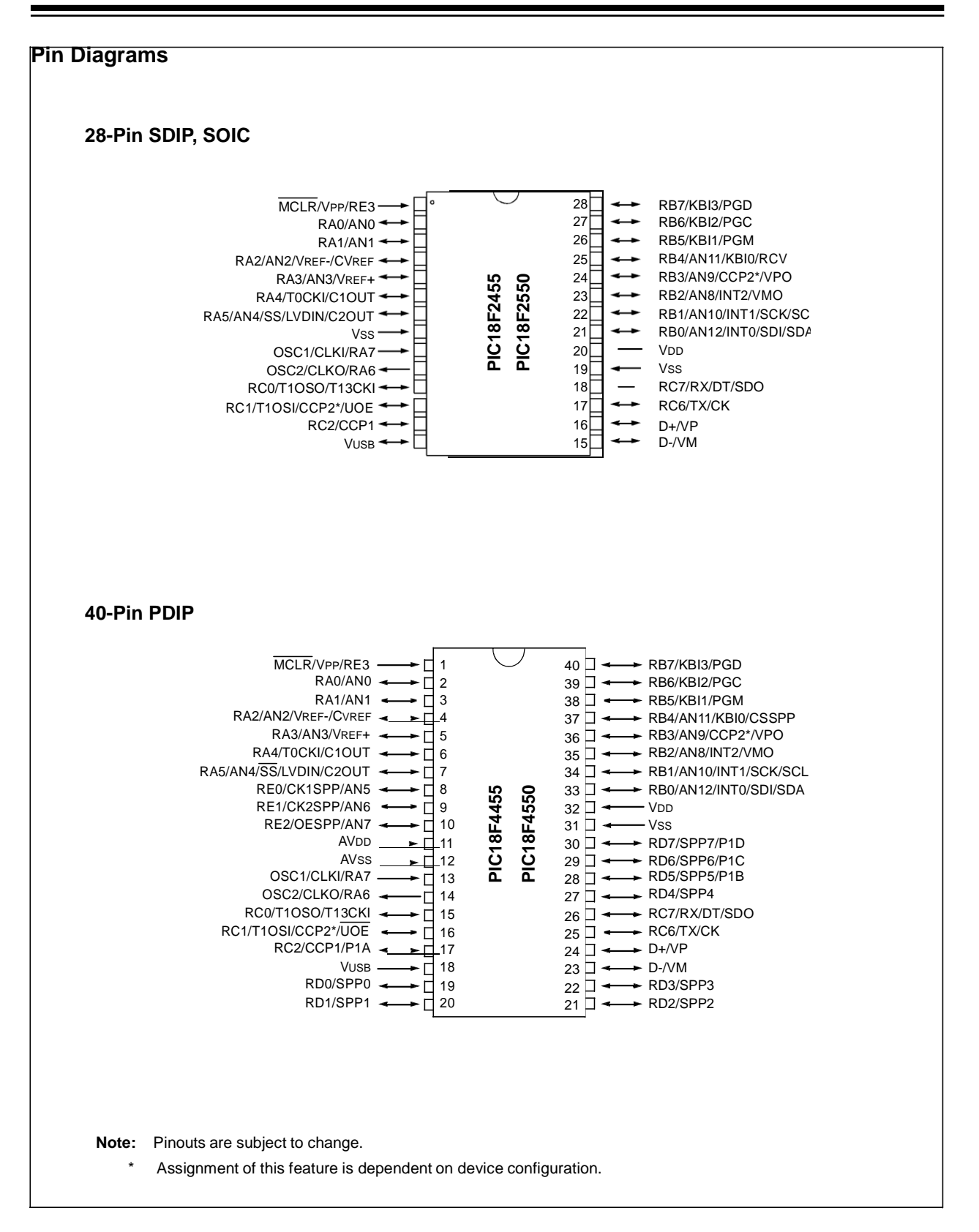

# **PIC18F2455/2550/4455/4550**

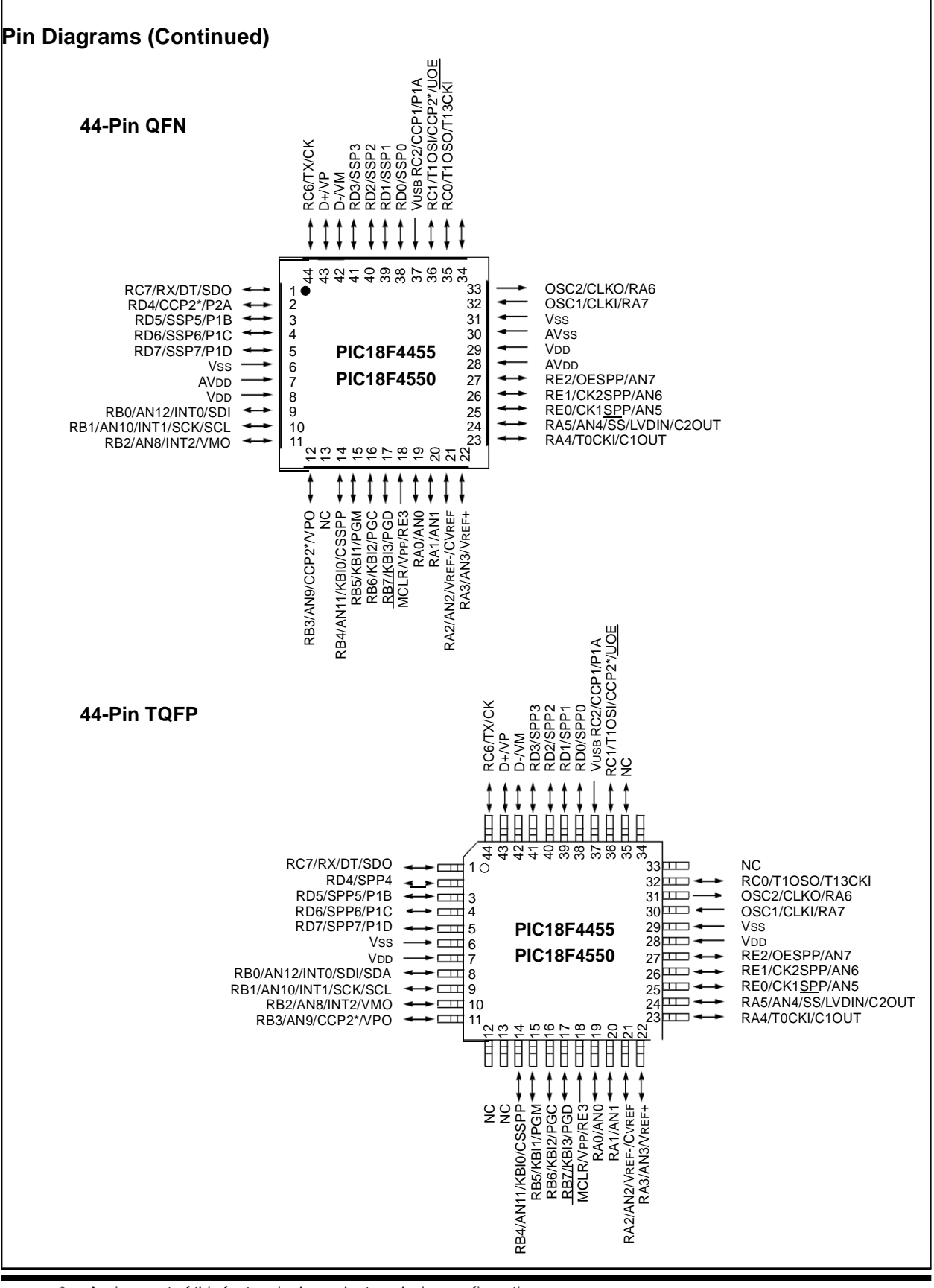

Assignment of this feature is dependent on device configuration.

# **PIC18F2455/2550/4455/4550**

#### **Note the following details of the code protection feature on Microchip devices:**

- Microchip products meet the specification contained in their particular Microchip Data Sheet.
- Microchip believes that its family of products is one of the most secure families of its kind on the market today, when used in the intended manner and under normal conditions.
- There are dishonest and possibly illegal methods used to breach the code protection feature. All of these methods, to our knowledge, require using the Microchip products in a manner outside the operating specifications contained in Microchip's Data Sheets. Most likely, the person doing so is engaged in theft of intellectual property.
- Microchip is willing to work with the customer who is concerned about the integrity of their code.
- Neither Microchip nor any other semiconductor manufacturer can guarantee the security of their code. Code protection does not mean that we are guaranteeing the product as "unbreakable."

Code protection is constantly evolving. We at Microchip are committed to continuously improving the code protection features of our products. Attempts to break microchip's code protection feature may be a violation of the Digital Millennium Copyright Act. If such acts allow unauthorized access to your software or other copyrighted work, you may have a right to sue for relief under that Act.

Information contained in this publication regarding device applications and the like is intended through suggestion only and may be superseded by updates. It is your responsibility to ensure that your application meets with your specifications. No representation or warranty is given and no liability is assumed by Microchip Technology Incorporated with respect to the accuracy or use of such information, or infringement of patents or other intellectual property rights arising from such use or otherwise. Use of Microchip's products as critical components in life support systems is not authorized except with express written approval by Microchip. No licenses are conveyed, implicitly or otherwise, under any intellectual property rights.

#### **Trademarks**

The Microchip name and logo, the Microchip logo, dsPIC, KEELOQ, MPLAB, PIC, PICmicro, PICSTART, PRO MATE and PowerSmart are registered trademarks of Microchip Technology Incorporated in the U.S.A. and other countries.

FilterLab, microID, MXDEV, MXLAB, PICMASTER, SEEVAL and The Embedded Control Solutions Company are registered trademarks of Microchip Technology Incorporated in the U.S.A.

Accuron, Application Maestro, dsPICDEM, dsPICDEM.net, ECONOMONITOR, FanSense, FlexROM, fuzzyLAB, In-Circuit Serial Programming, ICSP, ICEPIC, microPort, Migratable Memory, MPASM, MPLIB, MPLINK, MPSIM, PICC, PICkit, PICDEM, PICDEM.net, PowerCal, PowerInfo, PowerMate, PowerTool, rfLAB, rfPIC, Select Mode, SmartSensor, SmartShunt, SmartTel and Total Endurance are trademarks of Microchip Technology Incorporated in the U.S.A. and other countries.

Serialized Quick Turn Programming (SQTP) is a service mark of Microchip Technology Incorporated in the U.S.A.

All other trademarks mentioned herein are property of their respective companies.

© 2003, Microchip Technology Incorporated, Printed in the U.S.A., All Rights Reserved.

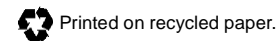

*Microchip received QS-9000 quality system certification for its worldwide headquarters, design and wafer fabrication facilities in Chandler and Tempe, Arizona in July 1999 and Mountain View, California in March 2002. The Company's quality system processes and procedures are QS-9000 compliant for its PICmicro ® 8-bit MCUs, KEELOQ® code*

# **WORLDWIDE SALES AND SERVICE**

### **AMERICAS**

**Corporate Office** 2355 West Chandler Blvd.

Chandler, AZ 85224-6199 Tel: 480-792-7200 Fax: 480-792-7277 Technical Support: 480-792-7627 Web Address: [http://www.microchip.com](http://www.microchip.com/)

#### **Atlanta**

3780 Mansell Road, Suite 130 Alpharetta, GA 30022 Tel: 770-640-0034 Fax: 770-640-0307

#### **Boston**

2 Lan Drive, Suite 120 Westford, MA 01886 Tel: 978-692-3848 Fax: 978-692-3821

#### **Chicago**

333 Pierce Road, Suite 180 Itasca, IL 60143 Tel: 630-285-0071 Fax: 630-285-0075

#### **Dallas**

4570 Westgrove Drive, Suite 160 Addison, TX 75001 Tel: 972-818-7423 Fax: 972-818-2924

#### **Detroit**

Tri-Atria Office Building 32255 Northwestern Highway, Suite 190 Farmington Hills, MI 48334 Tel: 248-538-2250 Fax: 248-538-2260

#### **Kokomo**

2767 S. Albright Road Kokomo, IN 46902 Tel: 765-864-8360 Fax: 765-864-8387

**Los Angeles**

18201 Von Karman, Suite 1090 Irvine, CA 92612 Tel: 949-263-1888 Fax: 949-263-1338

**Phoenix** 2355 West Chandler Blvd. Chandler, AZ 85224-6199 Tel: 480-792-7966 Fax: 480-792-4338

#### **San Jose**

2107 North First Street, Suite 590 San Jose, CA 95131 Tel: 408-436-7950 Fax: 408-436-7955

#### **Toronto**

6285 Northam Drive, Suite 108 Mississauga, Ontario L4V 1X5, Canada Tel: 905-673-0699 Fax: 905-673-6509

### **ASIA/PACIFIC**

**Australia** Suite 22, 41 Rawson Street Epping 2121, NSW Australia Tel: 61-2-9868-6733 Fax: 61-2-9868-6755

# **China - Beijing**

Unit 915 Bei Hai Wan Tai Bldg. No. 6 Chaoyangmen Beidajie Beijing, 100027, No. China Tel: 86-10-85282100 Fax: 86-10-85282104

#### **China - Chengdu**

Rm. 2401-2402, 24th Floor, Ming Xing Financial Tower No. 88 TIDU Street Chengdu 610016, China Tel: 86-28-86766200 Fax: 86-28-86766599

### **China - Fuzhou**

Unit 28F, World Trade Plaza No. 71 Wusi Road Fuzhou 350001, China Tel: 86-591-7503506 Fax: 86-591-7503521

**China - Hong Kong SAR** Unit 901-6, Tower 2, Metroplaza 223 Hing Fong Road Kwai Fong, N.T., Hong Kong Tel: 852-2401-1200 Fax: 852-2401-3431

#### **China - Shanghai**

Room 701, Bldg. B Far East International Plaza No. 317 Xian Xia Road Shanghai, 200051 Tel: 86-21-6275-5700 Fax: 86-21-6275-5060 **China - Shenzhen**

Rm. 1812, 18/F, Building A, United Plaza No. 5022 Binhe Road, Futian District Shenzhen 518033, China Tel: 86-755-82901380 Fax: 86-755-8295-1393

**China - Shunde**

Room 401, Hongjian Building No. 2 Fengxiangnan Road, Ronggui Town Shunde City, Guangdong 528303, China Tel: 86-765-8395507 Fax: 86-765-8395571

**China - Qingdao**

Rm. B505A, Fullhope Plaza, No. 12 Hong Kong Central Rd. Qingdao 266071, China Tel: 86-532-5027355 Fax: 86-532-5027205 **India** Divyasree Chambers 1 Floor, Wing A (A3/A4) No. 11, O'Shaugnessey Road Bangalore, 560 025, India Tel: 91-80-2290061 Fax: 91-80-2290062 **Japan** Benex S-1 6F 3-18-20, Shinyokohama Kohoku-Ku, Yokohama-shi Kanagawa, 222-0033, Japan

Tel: 81-45-471- 6166 Fax: 81-45-471-6122

#### **Korea**

168-1, Youngbo Bldg. 3 Floor Samsung-Dong, Kangnam-Ku Seoul, Korea 135-882 Tel: 82-2-554-7200 Fax: 82-2-558-5932 or 82-2-558-5934 **Singapore** 200 Middle Road #07-02 Prime Centre Singapore, 188980 Tel: 65-6334-8870 Fax: 65-6334-8850 **Taiwan** Kaohsiung Branch 30F - 1 No. 8 Min Chuan 2nd Road Kaohsiung 806, Taiwan Tel: 886-7-536-4818 Fax: 886-7-536-4803 **Taiwan** Taiwan Branch 11F-3, No. 207 Tung Hua North Road Taipei, 105, Taiwan Tel: 886-2-2717-7175 Fax: 886-2-2545-0139

**EUROPE Austria** 

Durisolstrasse 2 A-4600 Wels Austria Tel: 43-7242-2244-399 Fax: 43-7242-2244-393 **Denmark** Regus Business Centre Lautrup hoj 1-3 Ballerup DK-2750 Denmark Tel: 45-4420-9895 Fax: 45-4420-9910 **France** Parc d'Activite du Moulin de Massy

43 Rue du Saule Trapu Batiment A - ler Etage 91300 Massy, France Tel: 33-1-69-53-63-20 Fax: 33-1-69-30-90-79

#### **Germany**

Steinheilstrasse 10 D-85737 Ismaning, Germany Tel: 49-89-627-144-0 Fax: 49-89-627-144-44

**Italy**

Via Quasimodo, 12 20025 Legnano (MI)

Milan, Italy Tel: 39-0331-742611 Fax: 39-0331-466781

#### **Netherlands**

P. A. De Biesbosch 14 NL-5152 SC Drunen, Netherlands Tel: 31-416-690399 Fax: 31-416-690340 **United Kingdom** 505 Eskdale Road

Winnersh Triangle

Wokingham Berkshire, England RG41 5TU Tel: 44-118-921-5869 Fax: 44-118-921-58

# APPENDIX E

(Gantt chart for Semester Two)

# GANTT CHART (PSM 1)

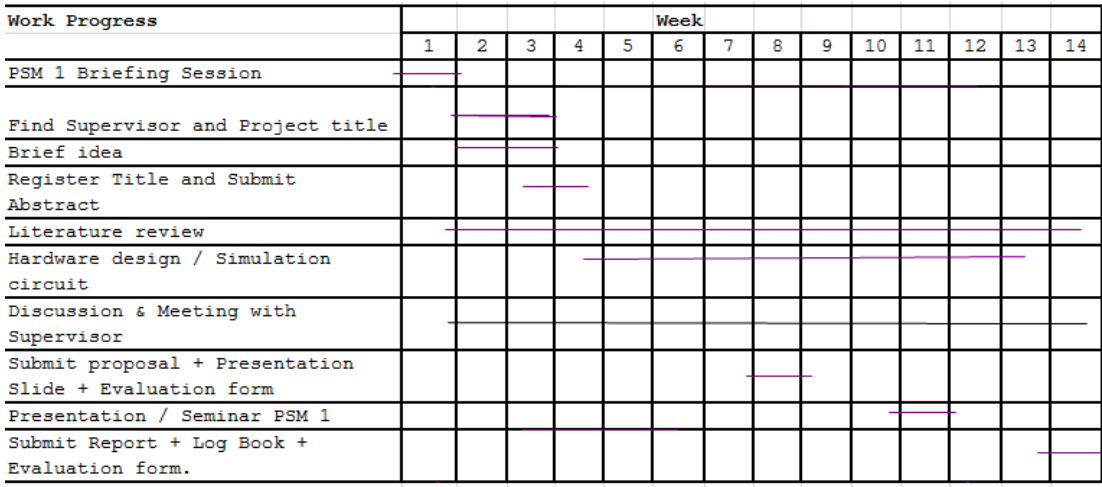

 $\begin{tabular}{ll} \color{red} \textcolor{red}{\longleftarrow} \textcolor{red}{\textbf{Planning}} \\ \color{red}{\longleftarrow} \textcolor{red}{\textbf{Actual}} \end{tabular}$ 

# APPENDIX E

(Gantt chart for Semester Two)

# GANTT CHART (PSM 2)

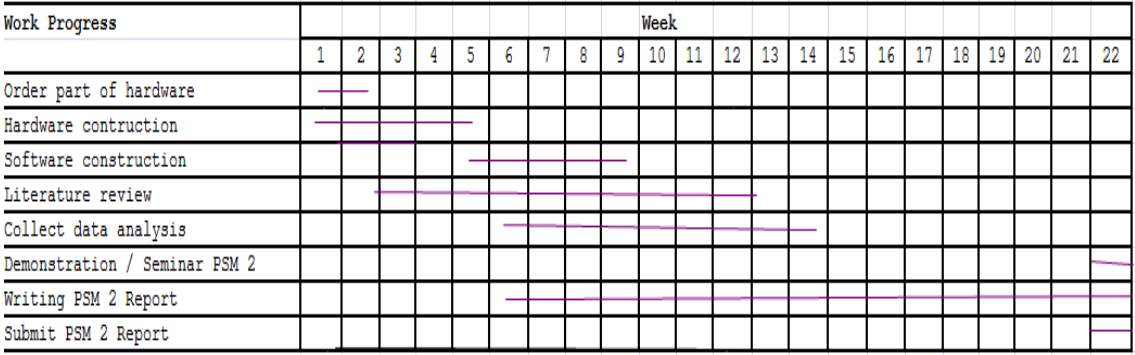

 $\longleftarrow$  Planning

 $\longrightarrow$  Actual

# APPENDIX E

(6V DC Motor Datasheet)